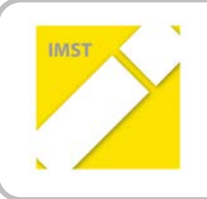

### **IMST – Innovationen machen Schulen Top**

Informatik kreativ unterrichten

# **SIMULATION BEGREIFEN**

**ID 877**

**DI Dr.mont. Monika Grasser**

**DI Florian Mayer DI Christopher Türk Mag. Anton Lindsberger Peter Mörtlitz Mag. Gernot Glas**

**HTLB***VA* **Ferlach Schulhausgasse 10, 9170 Ferlach**

Ferlach, Juni, 2013

## **INHALTSVERZEICHNIS**

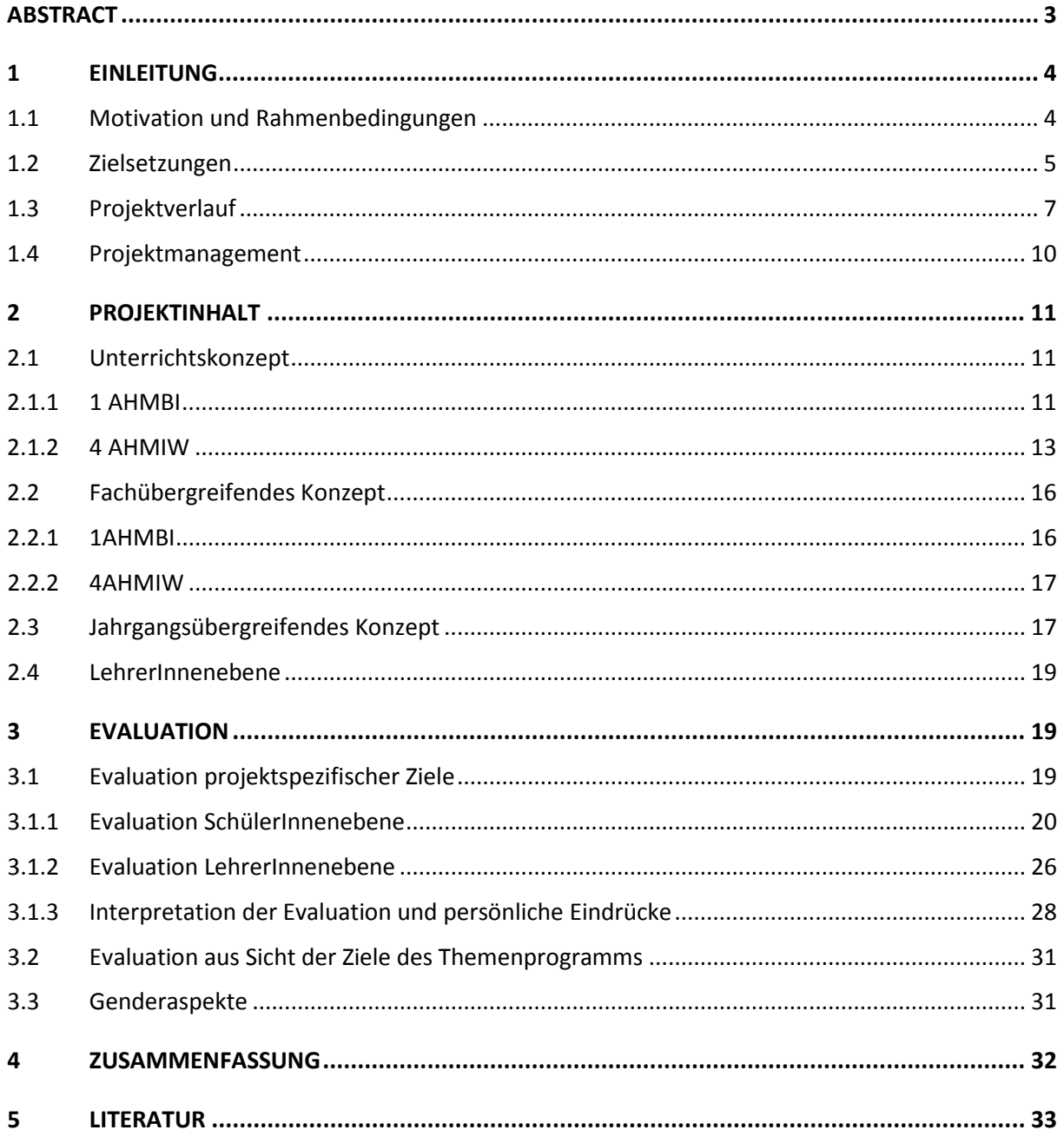

## <span id="page-2-0"></span>**ABSTRACT**

Die Motivation und Begeisterung der SchülerInnen steht laut Gehirnforschung in direktem Zusammenhang mit der Fähigkeit, Wissen langfristig als Kompetenz zu erfassen und dieses auch zu verankern.

Aus diesem Grund wird im KOP *(Konstruktion und Projektmanagement)* Unterricht zur Unterstützung der individuellen Lernmöglichkeiten durch den Einsatz einiger Ansätze der Unterrichtsmethode PBL (Problem Based Learning) fächerübergreifend Konstruktion mit Werkstätte verbunden. Ziel ist es, dass jeder Schüler und jede Schülerin im Laufe des ersten Schuljahres erkennt, wie die Fertigkeiten im Konstruktionsunterricht und der Werkstätte ineinandergreifen und am Ende auch die Vertiefung im Bereich Simulation möglich ist, die die Schüler und Schülerinnen befähigt einfache Bewegungssimulationen durchzuführen.

Zusätzlich wird in den 4. und 5. Jahrgängen des Schulschwerpunktes Waffen- und Sicherheitstechnik je ein Unterrichtsschwerpunkt zum Thema Simulation durchgeführt. Dieses Thema wird anhand einer Projektarbeit erarbeitet und die Motivation der SchülerInnen evaluiert. Dadurch soll es den Schülern und Schülerinnen ermöglicht werden, fächerübergreifende Zusammenhänge zu erkennen und die sonst nur am Computer durchgeführte Konstruktion durch Simulation zu erweitern bzw. praktisch durch Fertigung bzw. Analyse zu erarbeiten und deren Umsetzbarkeit zu überprüfen und zu analysieren.

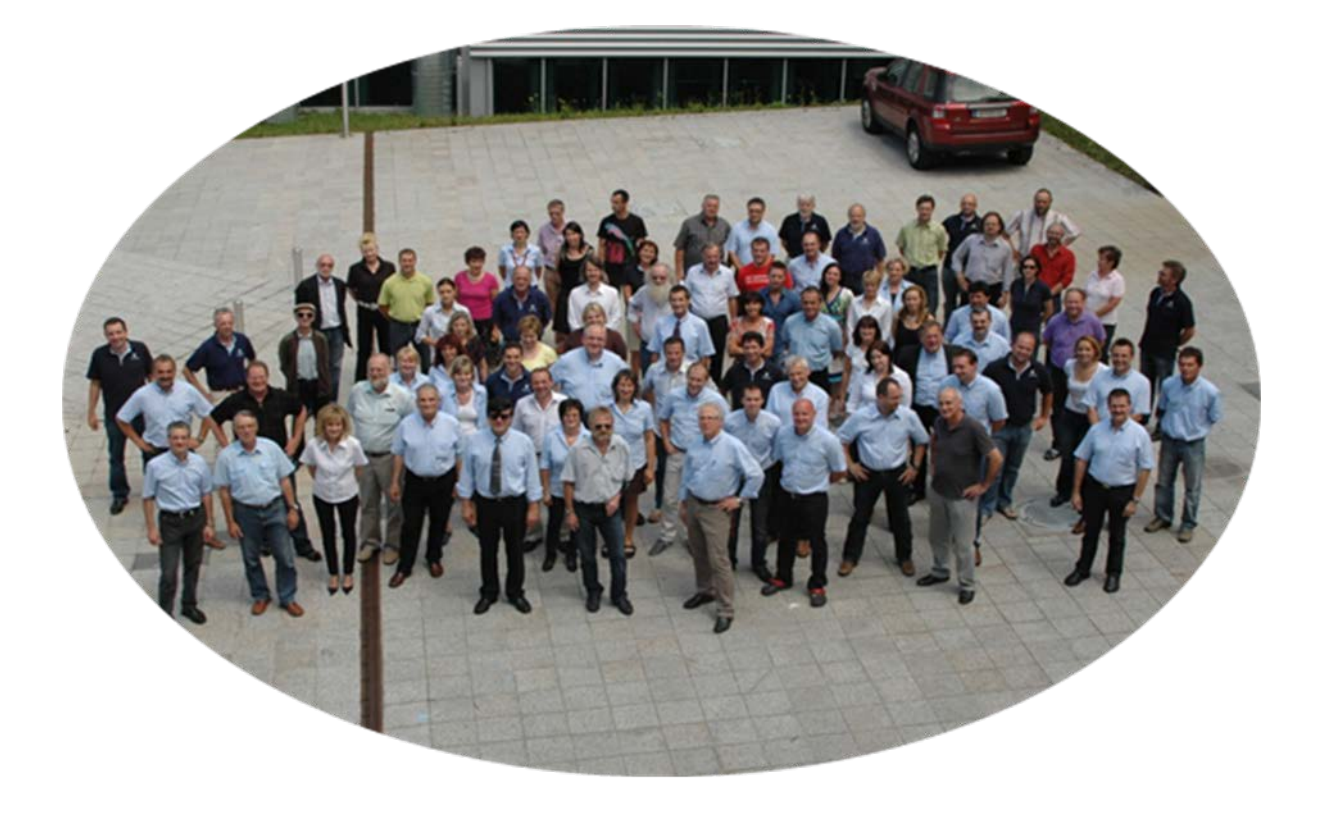

Schulstufe: 9, 12 und 13.

Fächer: KOP (Konstruktion und Projektmanagement), WAT (Waffen und Sicherheitstechnik), WET (Werkstätte)

Kontaktperson: DI Dr.mont. Monika Grasser

Schulhausgasse 10, 9170 Ferlach

## <span id="page-3-0"></span>**1 Einleitung**

### <span id="page-3-1"></span>**1.1 Motivation und Rahmenbedingungen**

Standardisierung und Kompetenzorientierung kann in einer Schule nur erreicht werden, wenn es sehr gute Abklärung des geforderten Lehrinhaltes zwischen den Unterrichtenden in den Fachgruppen und fachgruppenübergreifend gibt.

Eine der grundlegendsten Fähigkeiten eines HTL Absolventen und einer HTL Absolventin liegen in der Konstruktion. Zur Verbesserung des Unterrichts im ersten Jahr der HTL in KOP (Konstruktion und Projektmanagement) wird im Schuljahr 2012/2013 der KOP Unterricht der ersten Klasse Industriedesign und Waffentechnik im Bereich Computeranwendung, CAD (Computer-aided Design) Zeichnen mit dem Konstruktions- und Simulationsprogramm Solid Works, fächerübergreifend durch ein Projekt mit dem Werkstättenunterricht verbunden. Dadurch soll es den Schülern und Schülerinnen ermöglicht werden, fächerübergreifende Zusammenhänge zu erkennen und die sonst nur am Computer durchgeführte Konstruktion durch Simulation zu erweitern und praktisch durch Fertigung bzw. Analyse zu erarbeiten und deren Umsetzbarkeit zu überprüfen und zu analysieren.

Daneben wurde zur Vertiefung der Konstruktions- und Simulationsfertigkeiten und damit dem Umgang mit IT in den 4. und 5. Klassen des Schulschwerpunktes Waffen- und Sicherheitstechnik im 4. Jahrgang das Projekt Schach [\(Abbildung 1](#page-3-2) zeigt ein Schülerergebnis dieses Schwerpunktes) im Unterrichtsfach KONP (Konstruktion und Projektentwicklung, alter Lehrplan) durchgeführt und im 5. Jahrgang in zwei Diplomarbeiten Simulation, Messung und Erforschung der Materialeigenschaften zum Thema gemacht.

<span id="page-3-2"></span>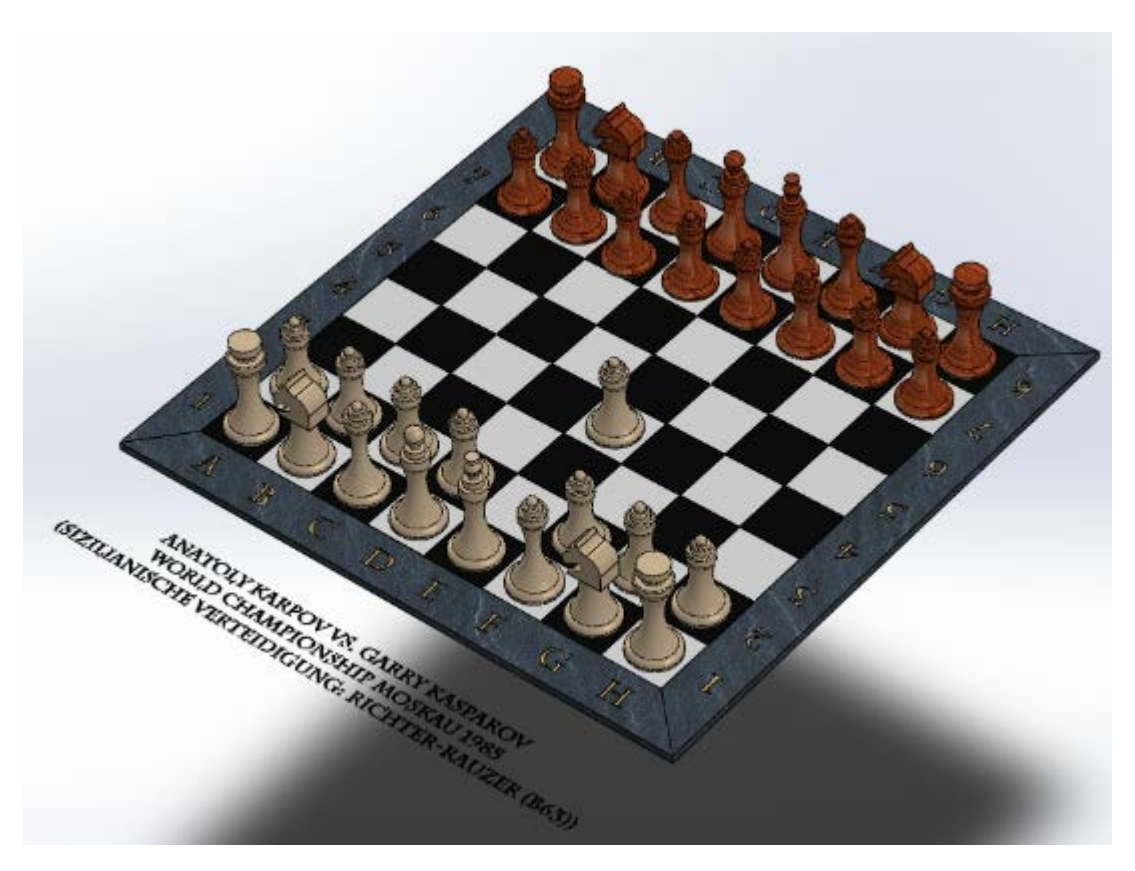

**Abbildung 1: Unterrichtsthema "Schach".**

### <span id="page-4-0"></span>**1.2 Zielsetzungen**

Globalziel dieses Projektes ist es, fächerübergreifendes Denken in Bezug auf Konstruktion und Fertigung zu forcieren. Dieses Verständnis soll durch die Anwendung von Simulation zur Veranschaulichung und zum Kenntnisgewinn begleitet und unterstützt werden.

Dadurch sollen Simulationsfertigkeiten der Schüler und Schülerinnen gefördert werden und durch den praktischen Zusammenhang verstanden bzw. validiert werden.

Auf LehrerInnenebene sollen Schulungen und die Schwerpunktsetzung eine Vertiefung der Kenntnisse in diesem Bereich bewirken.

#### **1. SchülerInnenebene**

*Einstellung:* Durch die fächerübergreifende Erarbeitung des Projektinhaltes wird es den Schülern und Schülerinnen ermöglicht, Zusammenhänge zwischen der Konstruktion und der Ausführung bzw. Fertigung zu erkennen und damit Neugierde und Verständnis für notwendige Formalitäten und Abläufe zu entwickeln. Zusätzlich wird bei den Schülern und Schülerinnen durch die praktische Orientierung der Aufgabenstellung die Motivation Neues zu lernen erhöht. Es wird der Umgang mit dem Computer und den eingesetzten Programmen (Solid Works und CES Edupack) geschult. Die/der einzelne SchülerIn hat bei der Gestaltung ihres/seines Beitrages einen kreativen Gestaltungsfreiraum, wodurch die Identifikation mit dem zu Erlernendem erhöht werden soll.

*Handlungen:* Die tatsächliche Erarbeitung eines Konstruktionsinhaltes in den Werkstätten führt zur Vertiefung der Fertigkeiten, zu selbstständigem Handeln und damit zu aktivem Lernen. Dies ist eine Vorrausetzung für die Durchführung von Projekten.

*Kompetenzen:* Fächerübergreifendes, kompetenzorientiertes Erarbeiten von Lehrstoff anhand einer gezielten Aufgabenstellung ist eine wesentliche Grundlage zur nachhaltigen Erarbeitung und Sicherung von Kompetenzen. Die Schüler und Schülerinnen erarbeiten sich somit einerseits das Herangehen an Aufgabenstellungen, die sich über mehr als einen Unterrichtsgegenstand erstrecken und erlangen damit Kompetenzen wie verknüpfendes Denken, anwendungsbezogenes Konstruieren und Simulationskenntnisse.

#### **Wie werden die Ziele erreicht**

1. Vertiefung des Verständnisses der SchülerInnen von ganzheitlichen Prozessen im Unterricht im ersten Jahrgang HTL (1AHMBI)

Im Speziellen soll der Zusammenhang zwischen Konstruktion und Fertigung sowie Anwendung für die SchülerInnen klar hervortreten. Dazu werden 2 Werkstücke pro Schüler (ein Würfel mit Ausnehmungen und eine Schachfigur, die frei gestaltet werden kann (in Bezug auf Form und Farbe)) in Koordination zwischen Konstruktion und Fertigung (Werkstätte) hergestellt. Weiterführend konstruiert der/die SchülerIn mehrere Schachfiguren und kann am Ende des 1. Schuljahres eine einfache Bewegungssimulation in SolidWorks durchführen. Hier sind Abstufungen individuell zum Entwicklungsstand der einzelnen SchülerInnen in der Form geplant, dass einerseits im Konstruktionsunterricht und im Werkstättenunterricht auf die individuelle Vorgehensweise und Geschwindigkeit der SchülerInnen eingegangen wird und andererseits ein möglichst großer Gestaltungsrahmen für die Lösung für die Schachfigur gegeben ist.

#### 2. Vertiefung der Kenntnisse in der Simulation

Im 4. Jahrgang bearbeitet der Jahrgang 4AHMIW eine ähnliche Aufgabenstellung. Hier wird anhand von Geschossformen, die durch Normen definiert sind, ein Schachspiel konstruiert und Bewegungssimulation durchgeführt. Ziel ist es hier die normative Anwendung in der Konstruktion fachspezifisch zu vertiefen sowie ein Schachspiel mit 10 Zügen zu simulieren. Auch hier werden individuelle Lösungen unterstützt.

3. Zusammenhang zwischen Simulation und physikalischen Prozessen

Im 5. Jahrgang arbeitet eine Diplomarbeitsgruppe an der Umsetzung einer Struktursimulation. Ziel ist es, Materialverhalten aus dem Experiment mit Simulation nachzurechnen und daraus anhand von Daten aus dem CES Edu-Pack sinnvolle Vorschläge für Veränderungen zu erarbeiten.

#### **2. LehrerInnenebene**

*Einstellung:* Bei den betroffenen Lehrern und Lehrerinnen sowie der Kollegenschaft wird durch das fächerübergreifende Arbeiten im Unterricht Offenheit für Problem-Based-Learning (PBL) geschaffen sowie der Umgang mit Simulation, im speziellen Struktur/Verformungs- bzw. Bewegungs- und Strömungssimulation vertieft und erweitert.

*Handlungen:* Die Lehrer und Lehrerinnen führen fächerübergreifenden Unterricht in Zusammenarbeit in der Hinsicht durch, dass sowohl der Lehrinhalt aufeinander abgestimmt wird als auch direkte und indirekte Rückschlüsse aus den einzelnen Bereichen geschlossen werden können. Durch diese Arbeit wird zusätzlich gegenseitig Einblick in pädagogische Herangehensweisen im Unterricht und der Unterrichtsplanung sowie Durchführung gewährt.

*Kompetenzen:* Die Kompetenzen im Umgang mit der Software Solid Works werden im Punkt Anwendung von Simulationstools zur Verformungssimulation und Ablaufsimulation vertieft sowie deren Einsatz im Unterricht erarbeitet. Zusätzlich werden pädagogische Kompetenzen durch das Lernen voneinander verstärkt.

#### **Wie werden die Ziele erreicht**

1. Vertiefung des Verständnisses der SchülerInnen von ganzheitlichen Prozessen im Unterricht im ersten Jahrgang HTL (1AHMBI)

Die LehrerInnen des Gegenstandes KOP (Schwerpunkt Solid Works) treffen sich wöchentlich zur Unterrichtsabsprache, bereiten den Unterricht gemeinsam vor und führen ihn gemeinsam durch. Mit den Lehrern der Werkstätte (Schwerpunkt Handwerk und Schmieden) wird der Unterrichtsinhalt derart geplant, dass die Schülerinnen die vorgesehenen Werkstücke koordiniert erstellen können. Im ersten Jahrgang wird noch sehr viel von der Organisation von den LehrerInnen übernommen, wodurch die SchülerInnen aber Teamarbeit erleben können.

#### 2. Vertiefung der Kenntnisse in der Simulation

Hier steht die Erarbeitung vertiefender Aspekte der Bewegungssimulation im Lehrkörper im Mittelpunkt.

Im 4. Jahrgang AHMIW wird das Projekt zur Konstruktion und Simulation eines Schachspiels von den Schülern selbst nach der Aufgabenstellung durch die beiden Lehrkörper in KOP geplant und durchgeführt. Zur vertiefenden und unterstützenden Anwendung von Solid Works im 3D Raum werden 3D Mäuse im Konstruktionsunterricht eingeführt.

Die 4 AHMIW schult die SchülerInnen der 1 AHMBI in Umgang mit der Bewegungssimulation in einem Projektvormittag, bei dem durch Buddysystem je zwei SchülerInnen (1 der 4 AHMIW und 1 der 1 AHMBI) gemeinsam zuerst die Baugruppe Schach und anschließend die Bewegungssimulation durchführen.

3. Zusammenhang zwischen Simulation und physikalischen Prozessen

Da dieser Teil in die Durchführung einer Diplomarbeit eingliedert ist, arbeitet hier eine Gruppe von 3 Schülern und eine von 4 Schülern in Koordination mit einem LehrerInnenteam. Durch regelmäßige Treffen (wöchentlich bis vierzehntägig im Schülerteam mit zumindest einem oder einer LehrerIn und 2 monatlich Treffen des ganzen LehrerInnenteams zur Koordination des Geschehens) wird die Teamarbeit im LehrerInnenteam unterstützt. Zusätzlich werden die beteiligten LehrerInnen im Umgang mit Software (Solid Works und CES) in Bezug auf Simulation durch SCHILF (Schulinteren Lehrerfortbildungen) geschult.

## <span id="page-6-0"></span>**1.3 Projektverlauf**

Das Projekt hat 2 Anforderungsbereiche, (A) die Arbeit der Schüler und Schülerinnen der 9. Schulstufe und (B) die Arbeit der höheren Klassen, werden diese beiden Teilbereiche im Folgenden mit A und B gekennzeichnet differenziert angeführt.

- A) Konstruktion am Computer mit Solid Works. Im Rahmen des KOP Unterrichtes erarbeiten die Schüler und Schülerinnen die Lehr- und Lernziele anhand
	- 1. eines Würfels und in der Folge mit unterschiedlichen Ausnehmungen am Würfel. Für diesen Würfel wird eine Zeichnungsableitung erstellt. Mit dieser Konstruktionszeichnung wird in der Werkstätte das Lehrziel Planen und Schneiden von Werkstücken erarbeitet.
	- 2. von Schachfiguren, die entworfen, konstruiert werden. Auch hier gehen die SchülerInnen mit der Zeichnungsableitung, die die notwendigen Informationen zur Herstellung der Schachfigur beinhaltet in die Werkstätte, wo diese Figur durch Sägen, Feilen usw. erarbeitet wird.
	- 3. Zur Erarbeitung des Lernzieles "Arbeiten mit Skizzenelementen" und "Nutzen von Beziehungen" sowie "Übertragen von Formen in Solid Works" wird nun ein Werkstück, das als erstes in der Werkstätte gefertigt wird, in die Konstruktion übertragen. Dieses Werkstück ist ein Logo, der Name, des/der SchülerIn [\(Abbildung 2\)](#page-6-1).

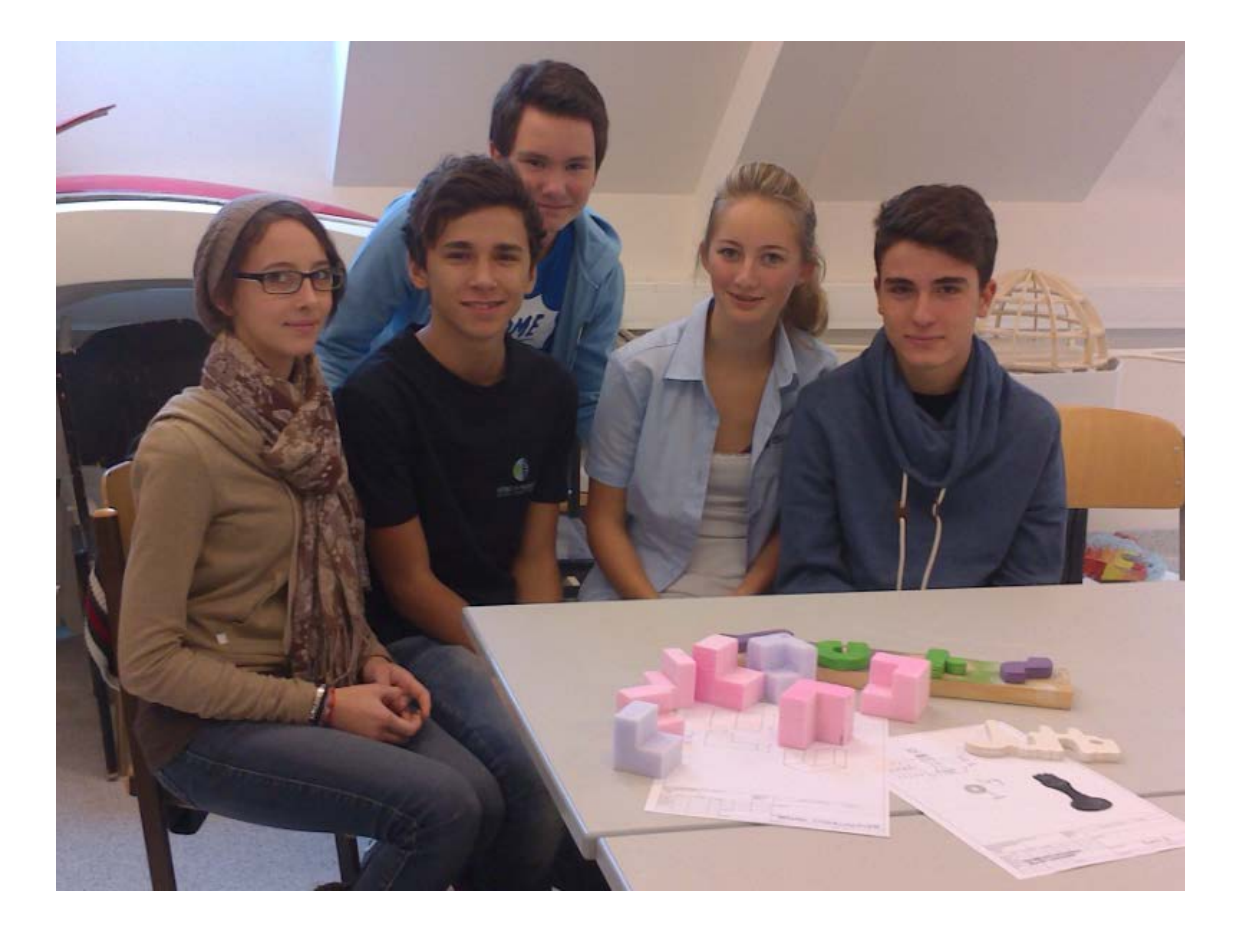

<span id="page-6-1"></span>**Abbildung 2: Werkstücke Würfel und Logo, gefertigt in der Werkstätte, Zeichnungsableitungen aus dem Konstruktionsunterricht als Vorlage für die Fertigung.**

- 3. Erstellung eines Schachbrettes, das mit Schachfiguren bestückt wird zum Lerninhalt Baugruppe und Beziehungen im Raum zwischen Bauteilen.
- 4. und zum Schluss werden die Schachfiguren durch Bewegungssimulation am Schachbrett bewegt. Die Simulation wird in dieser Schülergruppe unter Umständen nur von einigen SchülerInnen durchgeführt.

Die SchülerInnen können je nach Geschwindigkeit beim Arbeiten zwischen 2 und 6 Schachfiguren konstruieren, gefertigt wird nur eine Figur im Werkstättenunterricht. Für die Baugruppe wird in diesem Fall auch differenziert indem entweder nur mit 4 Bausteinen (Feldern) und 2 Schachfiguren oder (im besten Fall) mit allen Schachfiguren gearbeitet wird.

B) In den höheren Klassen werden bereits vorhandene Konstruktionskenntnisse durch die Anwendung von Bewegungssimulation und Verformungssimulation vertieft. Auch hier werden durch die Kopplung der simulierten Ergebnisse mit dem Laborunterricht die Anwendung und die Ergebnisse überprüft und analysiert.

Hier wird

- 1. basierend auf Normen für Geschosse ein Schachfigurenset mit allen 6 Schachfiguren zusammengestellt
- 2. eine Baugruppe konstruiert
- 3. die Bauteile farblich und in Bezug auf die Form bearbeitet
- 4. eine Bewegungssimulation mit der gesamten Baugruppe durchgeführt. Hier steht neben dem Erlernen der Bewegungssimulation der Umgang mit Beziehungen im Raum zwischen Bauteilen sowie der Umgang mit dem Featuremanager in Solid Works bei sehr hoher Elementanzahl im Mittelpunkt.
- 5. eine Zeichnungsableitung für das Schachbrett erstellt.
- 6. ein Video zur Simulation eines Spieles mit 10 Zügen erstellt (siehe [Abbildung 3\)](#page-7-0)

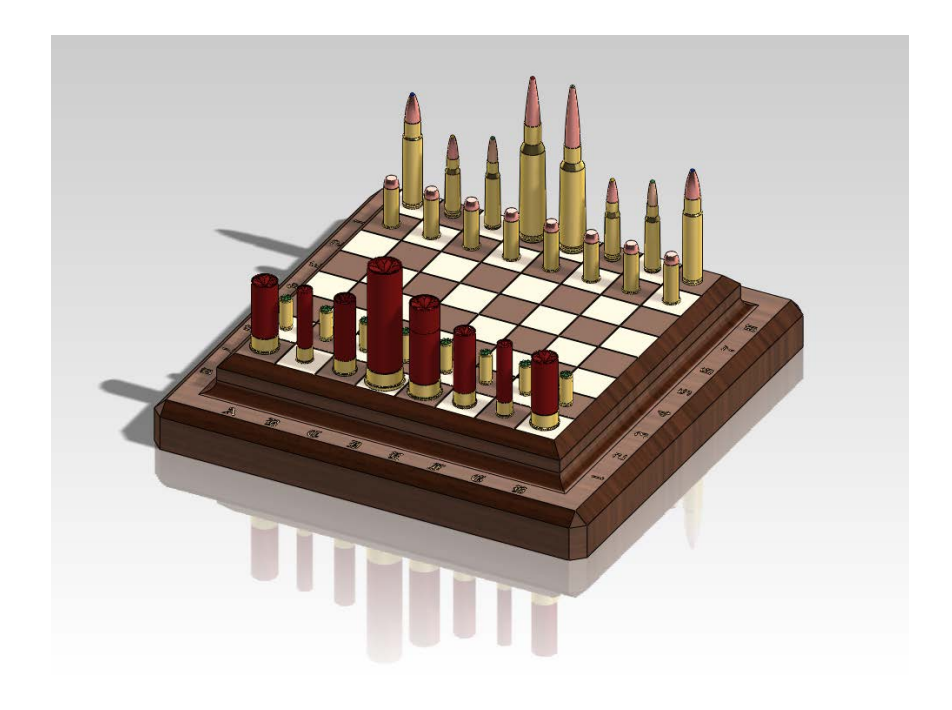

<span id="page-7-0"></span>**Abbildung 3: Fertiges Schachspiel eines Schülers der 4AHMIW.**

7. wird eine Studie zur Anwendung des Programmes CES Edupack durchgeführt. Diese dient zur Optimierung von Werkstoffen und Werkstoffstudien. Damit können die SchülerInnen die Eigenschaften der Werkstoffe für die Konstruktion grafisch darstellen und optimieren.

Ein weiterer Schwerpunkt der Simulation wird in einer Diplomarbeitsgruppe des 5. Jahrgangs der Waffen- und Sicherheitstechnik durchführt. Hier wird

- 1. die Querdehnung eines Laufes anhand von DMS Messungen im Labor ermittelt
- 2. der Versuchsaufbau in Solid Works konstruiert.
- 3. eine Bewegungssimulation zur Darstellung der Ergebnisse angewandt.
- 3. der entstehende Druck im Lauf simuliert.
- 4. die Simulationsergebnisse mit den experimentellen Ergebnissen verglichen.
- 5. durch die Anwendung von CES Edupack die Materialwahl für die Ergebnisse überprüft.

A,B) Als Unterrichtsmethode tritt das PBL in den Vordergrund. Die Schüler und Schülerinnen lernen fächerübergreifend zu arbeiten und Arbeitsschritte zu koordinieren.

Im Bereich des Lehrerkollegiums ist es das Ziel, die Interaktion zwischen den LehrerInnen zu stärken, in der Konstruktionsgruppe werden Schulungen (unterstützt von Experten) und unterstützt durch 2 SCHILF in Konstruktion durchgeführt.

Zusätzlich entsteht für den ersten Jahrgang Konstruktion KOP Industriedesign eine Beispielsammlung gekoppelt mit einer genauen Unterrichtsplanung und Dokumentation. [Abbildung 4](#page-8-0) zeigt das Mind-Map als Übersicht der Projektinhalte.

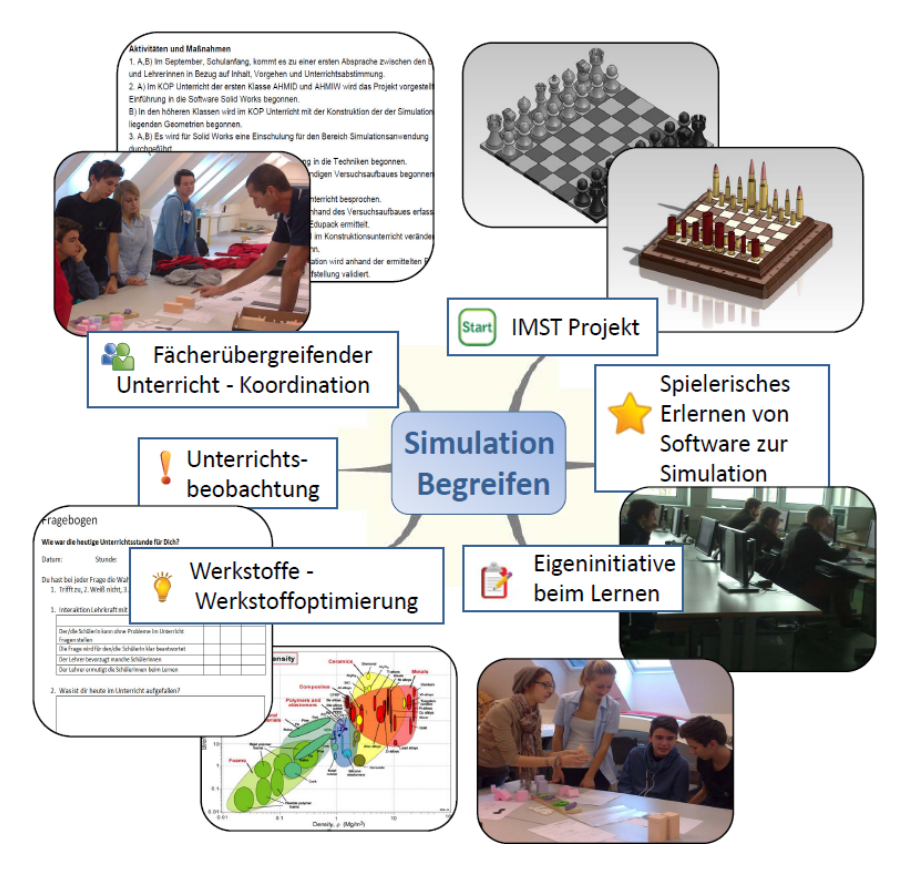

<span id="page-8-0"></span>**Abbildung 4: Mindmap - Projektüberblick**

## <span id="page-9-0"></span>**1.4 Projektmanagement**

Die beteiligten Klassen sind:

1 AHMBI (gesamte Klasse): Dieser Jahrgang besucht den Schulschwerpunkt Maschinenbau - Industriedesign. In dieser Klasse sind zu Beginn des Schuljahres 36 SchülerInnen am Ende 26 SchülerInnen. Die Klasse teilt sich in 10 Mädchen und 16 Burschen. Betreuende LehrerInnen: Grasser Monika, Lindsberger Anton, Türk Christopher

4 AHMIW (gesamte Klasse): Dieser Jahrgang besucht den Schulschwerpunkt Maschinenbau - Waffen und Sicherheitstechnik. In dieser Klasse sind zu Beginn des Schuljahres 27 SchülerInnen am Ende 27 SchülerInnen. Die Klasse teilt sich in 2 Mädchen und 25 Burschen. Betreuende Lehrer: Mayer Florian, Mörtlitz Peter

5 AHMIW (2 Diplomarbeitsgruppen mit insgesamt 7 Schülern): Dieser Jahrgang besucht den Schulschwerpunkt Maschinenbau - Waffen und Sicherheitstechnik. In dieser Gruppe befinden sich 7 Schüler, die in 2 Diplomarbeitsgruppen intensiv mit Solid Works und vertiefend mit dem Schwerpunkt Simulation in Solid Works bzw. in CES Edupack arbeiten. Betreuende LehrerInnen: Grasser Monika, Mayer Florian

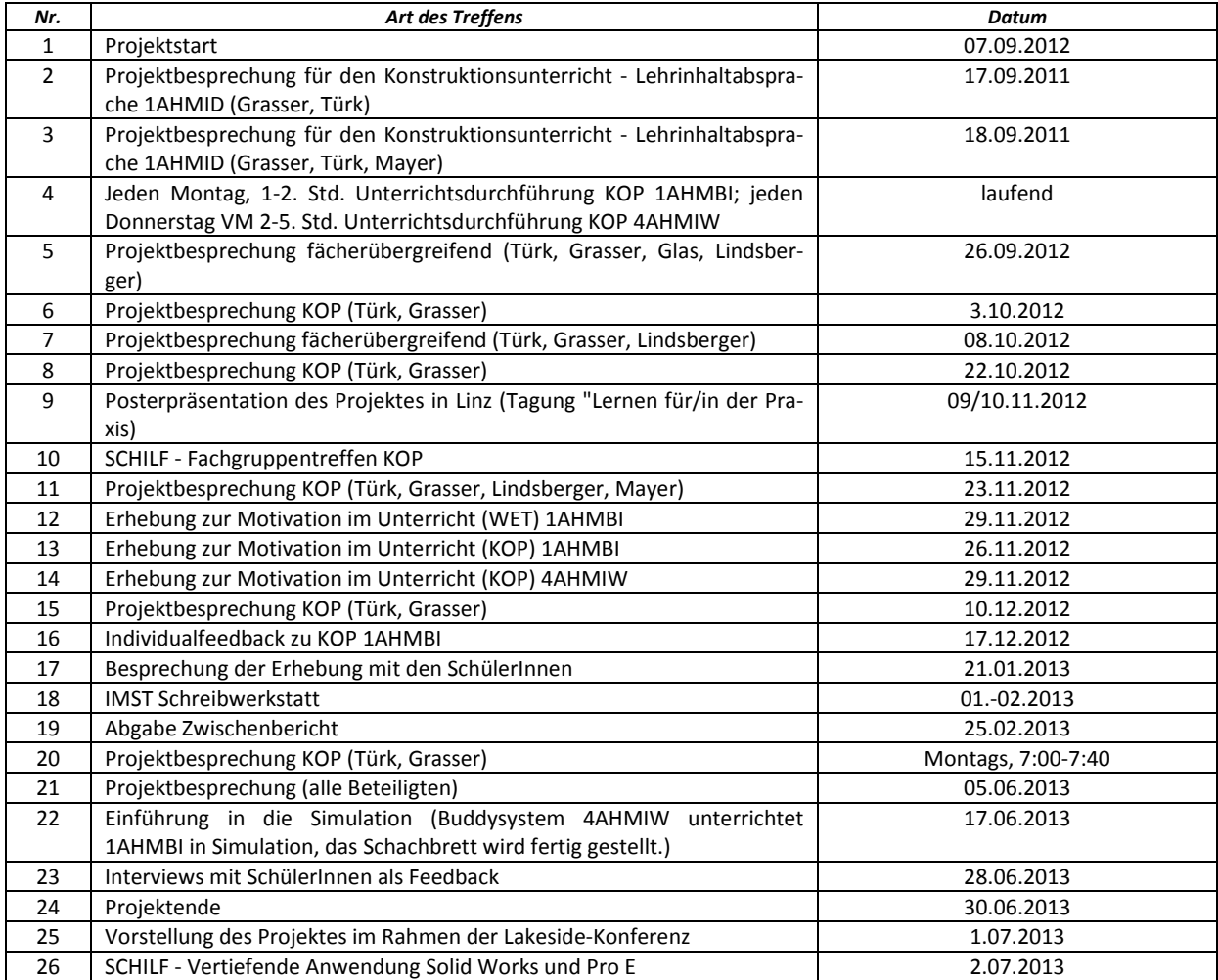

Der Projektverlauf ist anhand [Tabelle 1](#page-9-1) dargestellt.

<span id="page-9-1"></span>**Tabelle 1: Übersicht über die wichtigsten Aktivitäten im Rahmen des Projekts.**

## <span id="page-10-0"></span>**2 Projektinhalt**

## <span id="page-10-1"></span>**2.1 Unterrichtskonzept**

Angelehnt an die Unterrichtsmethode problembasiertes Lernen nach Zumbach (*Zumbach 2007*). wird der Unterricht im Gegenstand Konstruktion für den 1. Jahrgang 1AHMBI und den 4. Jahrgang 4AHMIW der Unterrichtsinhalt Konstruktion und Simulation gestaltet. Das Thema dieses Schwerpunktes heißt "Schach". Didaktisch wird zwischen theoretischem Input in Form von Vorzeigen gekoppelt mit gemeinsamen Besprechen und Erarbeiten und Freiarbeitsphasen abgewechselt.

### <span id="page-10-2"></span>**2.1.1 1 AHMBI**

Bei der Planung des Unterrichts wurden im Lehrerteam Grasser und Türk die Inhalte gemeinsam besprochen, geplant und beurteilt. Prinzipiell orientiert sich die Planung am Grundkonzept der 7 Schrittmethode nach Weber (siehe [Abbildung 5,](#page-10-3) *Zumbach 2007*), wobei diese an die individuelle Unterrichtssituation adaptiert wurde.

| 1. Schritt:<br>Begriffe klären<br>$1-5$ Min.                 | Was heißt das?<br>«Ich verstehe nicht, was das heißt.»<br>Unklare Begriffe kurz klären.<br>$\rightarrow$ Gemeinsame Sprache finden.                                                                                                    |
|--------------------------------------------------------------|----------------------------------------------------------------------------------------------------|
| 2. Schritt:<br>Problem bestimmen<br>5-10 Min.                | Worum geht es?<br>«Die wichtigsten Teilprobleme/Kernthemen/Phänomene sind »<br>Sich wundern oder sich fragen, was die ca. 3-5 zentralen Teilprobleme<br>bzw. die Kernthemen sind. (I am wondering why/about /How is it<br>possible that )<br>$\rightarrow$ Griffige Unterteilung des Falls erleichtert Hypothesenbildung.                                                                                                    |
| 3. Schritt:<br>Problem analysieren<br>10-15 Min.             | Was denkst du?<br>«Ich vermute, dass »<br>Mit Brainstorming vorläufige, individuelle Antworten bzw. Erklärungen<br>oder Hypothesen geben und begründen, um Problem zu analysieren.<br>> Vorwissen der Individuen aktualisieren, Assoziationen bilden.                                                                                                    |
| 4. Schritt:<br>Erklärungen ordnen<br>10-15 Min.              | Was denken wir gemeinsam?<br>«Diese Aussagen gehören zusammen unter den Begriff »<br>Diskutieren der Hypothesen, Prioritäten der Gruppe setzen, Einigung<br>auf wichtigste Hypothesen der Gruppe (= vorläufige Antworten auf die<br>Zentralfragen). Die verschiedenen Erklärungen ordnen bzw. Aussagen<br>und Ideen zusammenfassen und unter Oberbegriffe einordnen. Falls<br>nötig, ergänzen oder Bestehendes wegstreichen.<br>$\rightarrow$ Gruppe diskutiert, priorisiert und strukturiert Material gemeinsam. |
| 5. Schritt:<br>Lernfragen<br>formulieren<br>10 Min.          | Welches sind die Lernfragen?<br>«Die wichtigsten offenen Fragen sind »<br>Sich daraus ergebende Lernfragen formulieren. Was noch nicht bekannt<br>bzw. unklar ist, in ca. 3-5 das Vorwissen übersteigende Lernfragen<br>oder Lernziele fassen. (Rückblick auf Fall und bisheriges Material. Evtl.<br>taucht in der Gruppe noch neue Lernfrage auf.)<br>$\rightarrow$ Sich einigen auf wichtigste Lernfragen der Gruppe.                                                                                           |
|                                                              | Phase 2: Selbststudium/Wissensaneignung. Neues Wissen. (Selbststudium)                                                                                                    |
| 6. Schritt:<br>Informationen<br>beschaffen<br>Ca. 0.5-2 Tage | Welche Antworten erhalte ich?<br>«Das sind meine Erkenntnisse »<br>Sich über das Material zu den Lernfragen gezielt einen Überblick<br>verschaffen. Vertiefen, studieren, auswählen, sich auseinandersetzen.<br>$\rightarrow$ Sich objektives Wissen aneignen.                                                                                                    |
|                                                              | Phase 3: Lerngruppe/Vertiefte Problemanalyse. Neues Wissen. (Zweite Sitzung)                                                                                                    |
| 7. Schritt:<br>Informationen<br>austauschen<br>45 Min.       | Was ist neu? Was hat sich geändert?<br>«Das hat sich verändert »<br>Quellen nennen und Ergebnisse zu den Lernfragen in eigenen Worten<br>präsentieren. Diskutieren, evtl. korrigieren. Fragen einbringen und<br>klären. Rückblick auf den Fall, der jetzt vollständig verstanden bzw.<br>erklärt weden kann. Dokumentation und Ergebnissicherung.<br>$\rightarrow$ Wissen zeigen und festhalten.                                                                                                    |
|                                                              |                                                                                                    |

<span id="page-10-3"></span>**Abbildung 5: Die 7 Sprungmethode (Zumbach** *2007***).** 

Die einzelnen Bereiche werden vom Inhalt her lehrplangemäß und angepasst an das in der Fachgruppe verwendete Modulkonzept geplant. Die Abfolge und Inhalte des Unterrichts werden von den beiden Lehrpersonen geplant.

Da der Unterricht in 2 aufeinanderfolgenden Unterrichtseinheiten stattfindet, ist er grundsätzlich (Abweichungen werden Situationsbezogen berücksichtigt) didaktisch methodisch in folgende Abfolge gegliedert:

- a) Einleitung durch die Lehrpersonen: Einleitung zum Thema bzw. Rückmeldung zur letzten Aufgabe/Übung; Besprechung von Fragen und Problemen sowie Wiederholung von Schwerpunkten.
- b) Hinführung zu neuen Aufgaben: Gemeinsames Erarbeiten des Herangehens an die Aufgabenstellung der Einheit durch Besprechen mit der Klasse und Vorzeigen von neuen Anwendungen am Computer. Diese werden durch Handouts zu den Schwerpunkten unterstützt.
- c) Individuelle Arbeitsphase: In dieser Phase erarbeiten die SchülerInnen alleine bzw. mit den Klassenkollegen entweder eine definierte Aufgabenstellung oder sie erarbeiten eine individuelle Aufgabenstellung.
- d) Abgabe der Ergebnisse am Ende der beiden Unterrichtseinheiten bzw. bei Bedarf zu Beginn der nächsten Einheit.
- e) Kontrolle der Abgaben und Rückmeldung an den/die SchülerIn durch die Lehrkraft.

[Abbildung 6](#page-11-0) zeigt als Beispiel die Unterrichtsplanung für den Unterricht am 3.12.2012.

### UE 13, Solid Works 1 AHMBI

Grasser, Türk

#### 03.12.2012

Ziel: Sichern der Kenntnisse für Skizze und Austragung in Solid Works, Fertigstellung der Rotationskörper mit Zeichnungsableitung; Beginn der Konstruktion der Schachfiguren, zumindest eine, Festigung Rotationskörper und Einführung in Farbgebung, Festigung Zeichnungsableitung

Die SchülerInnen erstellen selbstständig eine selbst entworfene Konstruktion. Dazu wird zuerst eine Skizze erstellt, anschließend die Vorgangsweise bei der Konstruktion dokumentiert, die Konstruktion durchgeführt und eine Zeichnungsableitung erstellt. Zusätzlich wird die farbliche Darstellung der Oberfläche durchgef ührt.

- 1. Besprechung/Fertigstellung/Abgabe und Beurteilung der Übung ZA 18 inkl. Zeichnungsableitung.
- 2. Einführung in die Bearbeitung der Oberfläche
- 3. Skizze Schachfigur
- 4. Konstruktionsplan Schachfigur
- 5. Konstruktion Schachfigur
- 6. Oberflächendefinition Schachfigur
- 7. Zeichnungsableitung mit Bemaßung Schachfigur

<span id="page-11-0"></span>Abbildung 6: Beispiel für eine Planung einer Unterrichtseinheit in der 1AHMID.

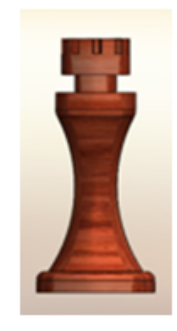

Inhaltlich wird mit dem Erarbeiten der 3D Situation im Raum sowie der maßstabgetreuen Darstellung von Objekten im dreidimensionalen Raum begonnen. Dazu wird zuerst mit der Hand von den SchülerInnen ein Würfel konstruiert. Diese Konstruktion wird in weiterer Folge im 3D Programm Solid Works am Computer umgesetzt, in eine Zeichnungsableitung übersetzt und schließlich als Pdf Format ausgedruckt und steht damit als Vorlage für die weiterfolgende Verwendung im Werkstättenunterricht zur Verfügung.

Die Freiheit der SchülerInnen bei der Entwicklung der ersten Fragestellung bleibt relativ eingeschränkt. In der Konstruktion wird der erste Konstruktionsgegenstand (Würfel) gemeinsam bearbeitet, die SchülerInnen können aber in weiterer Folge entscheiden, welche 3 D Körper sie persönlich aus 9 gegebenen Formen konstruieren wollen. Die 3 D Darstellung eines quaderförmigen Körpers wird als erster Baustein für das Schachbrett verwendet. Das Wissen wird anschließend anhand einer Überprüfung am Computer getestet.

Als nächster Schritt wird eine erste Figur für das Schachspiel entworfen, konstruiert, als Zeichnungsableitung dargestellt und als Pdf ausgedruckt. Hier liegt der Schwerpunkt in der Erarbeitung der Anwendung des Programms und der zugrundeliegenden Konstruktionsrichtlinien (*Fischherz 2011*). Darauf aufbauend werden die weiteren Schachfiguren entwickelt. Der Entwurf der Figuren ist den SchülerInnen frei gestellt, wobei sie auf die Größe, die maximal 10 cm Höhe und 5 x 5 cm Grundfläche festgelegt sind. Zudem ist vorgegeben, dass die Figuren miteinander durch verbindendes Design definiert sind. Die so konstruierten und gestalteten Schachfiguren werden als Baugruppe (Anfang Mai) zusammengeführt und auf ein Schachbrett positioniert (Anfang Juni). Die Schachfiguren werden durch Bewegungssimulation auf definierte Positionen bewegt. So erfolgt eine Einführung in die Bewegungssimulation (17.06.2013).

### <span id="page-12-0"></span>**2.1.2 4 AHMIW**

Da der 4. Jahrgang Maschinenbau im Schwerpunkt Waffen und Sicherheitstechnik bereits fundierte Kenntnisse in der Konstruktion besitzt, wird hier der Unterrichtsschwerpunkt "Schach" als Projekt über einen bestimmten Zeitpunkt durchgeführt.

Die Durchführung erfolgt in diesem Jahrgang als offene Arbeit. Dabei wird einerseits Wert auf die Umsetzung von aktuellen Normen und Richtlinien für die Gestaltung der Schachfiguren und andererseits auf die intensive Einführung in Bewegungssimulation und die Gestaltung des Schachbrettes besonderes Augenmerk gelegt. Die dabei erarbeiteten Kompetenzen werden weiterführend für Simulationsprojekte im Unterricht angewandt. [Abbildung 7](#page-12-1) zeigt eine individuelle Lösung der Aufgabenstellen, Seite 14 und 15 (Abbildung 8) zeigt die Aufgabenstellung für das Projekt Schach in der 4AHMIW.

<span id="page-12-1"></span>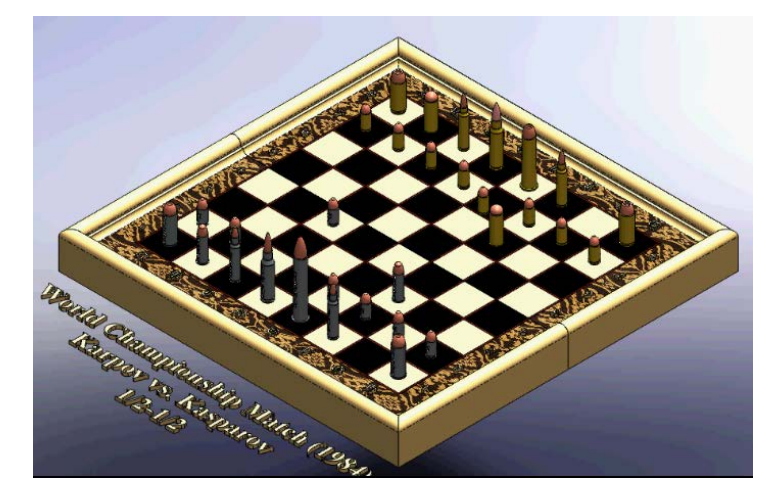

**Abbildung 7: Individuelle Lösung für das Thema Schachbrett, 4AHMIW, HTBLVA Ferlach.**

#### **HÖHERE TECHNISCHE BUNDESLEHR- und VERSUCHSANSTALT FERLACH**

Höhere Abteilung für Maschineningenieurwesen Ausbildungszweig: **W a f f e n t e c h n i k**

#### **2. KONP-Programm 4AHMIW – Schuljahr 2012/13**

#### Thema: **Bewegungsstudie eines "Patronen-Schachbrettes"**

Es ist in Einzelarbeit ein "Patronen-Schachbrett" zu erstellen, wobei folgende Vorgaben gelten:

#### **Schachfiguren/Schachbrett - Bauteil und Baugruppe**

- Die Schachfiguren sind "passende" Patronen aus der ausgegebenen C.I.P.-Tabelle
- "passend" bedeutet, nach einem selbst zu wählenden Schema:
	- o zöllige Kaliber vs. metrische Kaliber
	- o Patronen mit vs. Patronen ohne Rand
	- o Herkunftsland USA vs. Herkunftsland RUS
	- $\Omega$
- Die Patronen müssen zumindest als Bauteil modelliert werden (möglich ist auch eine Modellierung als Unterbaugruppe mit Geschoß, Hülse und Zündhütchen o.dgl.)
- Die Patronen sind an der Hülsenwand (parallel zu Oben-Ebene) mit der Patronen- sowie Figurenbezeichnung zu beschriften.
- Das Schachbrett ist als Unterbaugruppe auszuführen und muss eine Umrandung mit Beschriftung (1-8, A-H) aufweisen, wobei das Feld A1 vorgabengemäß ein schwarzes Feld zu sein hat (Verwendung des Befehls "lokales lineares Muster"!).

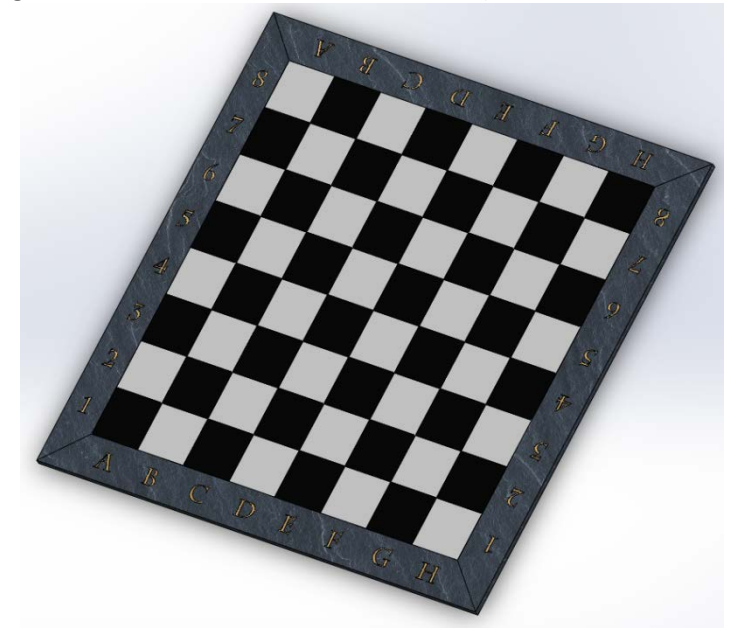

- Die Figuren sind mittels folgender Verknüpfungen zu positionieren:
	- o Abstand Figurenachse zu linkem Schachbrettrand
	- o Abstand Figurenebene zu unterem Schachbrettrand
	- o Deckungsgleich Stoßboden-Schachbrett

(sinnhafterweise ist auf die Namensgebung der Verknüpfungen sowie auf deren Reihenfolge zu achten)

#### ்...<br>ரிரி Verknüpfungen

- r verknaprungen<br>...∤→ Bauer\_weiss\_1\_x (Bauer\_weiss<1>,Schachbrett<1>) . → Bauer\_weiss\_1\_y (Bauer\_weiss<1>,Schachbrett<1>) A Bauer\_weiss\_1\_z (Schachbrett<1>, Bauer\_weiss<1><br>
→ Bauer\_weiss\_1\_z (Schachbrett<1>, Bauer\_weiss<1>) → Bauer\_weiss\_2\_y (Bauer\_weiss<2>,Schachbrett<1>) Bauer\_weiss\_2\_z (Schachbrett<1>,Bauer\_weiss<2>) Bauer\_weiss\_3\_x (Bauer\_weiss<3>,Schachbrett<1>) Bauer\_weiss\_3\_y (Bauer\_weiss<3>,Schachbrett<1>) ◯ Bauer\_weiss\_3\_z (Schachbrett<1>, Bauer\_weiss<3>) Bauer\_weiss\_4\_x (Bauer\_weiss<4>,Schachbrett<1>) + Bauer\_weiss\_4\_y (Bauer\_weiss<4>,Schachbrett<1>) Example of the Bauer\_weiss\_4\_z (Schachbrett<1>,Bauer\_weiss<4>)
- Die Figuren sind der Farbe entsprechend in Ordnern zusammenzufassen (günstig wäre eine Ordnung in den Figuren!)

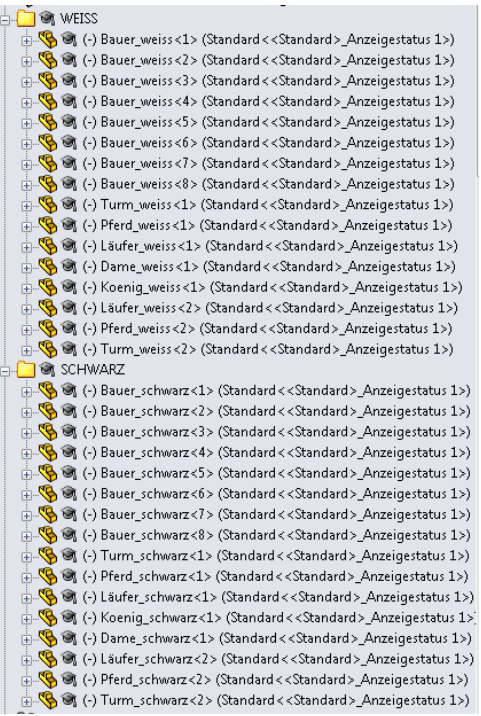

**Abbildung 8: Aufgabenstellung für das Projekt Schach in der 4AHMIW.**

#### **Bewegungsstudie**

• jeder Schüler hat mindestens 10 Züge jenes Spieles zu simulieren/animieren, welches bei seiner Katalognummer auf der Seite http://www.chessgames.com/perl/chess.pl?pid=20719&pid2=15940

zu finden ist.

#### **Abgabenumfang**

- Dokumentation der getätigten Arbeiten (Word mit Befehlen & Bildern)
- normgerechte Zeichnungsausleitung einer Schachfigur

#### **Termine (jeweils 10:30, es ist eine strukturierte Projektmappe zu führen):**

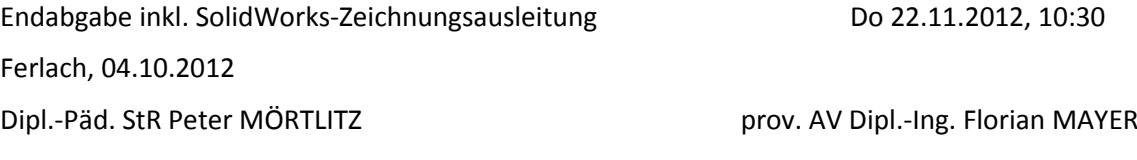

## <span id="page-15-0"></span>**2.2 Fachübergreifendes Konzept**

### <span id="page-15-1"></span>**2.2.1 1AHMBI**

Der fächerübergreifende Aspekt wird im Bereich der 1AHMBI durch die Koordination mit dem Werkstättenunterricht abgedeckt. Durch die fächerübergreifende Erarbeitung eines Projektzieles wird es den Schülern und Schülerinnen ermöglicht, Zusammenhänge zu erkennen und damit Neugierde und Verständnis für notwendige Formalitäten und Abläufe zu entwickeln. Zusätzlich wird gehofft, dass dadurch bei den Schülern und Schülerinnen die Motivation Neues zu erlernen erhöht wird. Die tatsächliche Erarbeitung eines Konstruktionsinhaltes in den Werkstätten führt zur Vertiefung der Fertigkeiten, zu selbstständigem Handeln und damit zu aktivem Lernen. Dies ist eine Vorrausetzung für die Durchführung von Projekten.

Fächerübergreifendes, kompetenzorientiertes Erarbeiten von Lehrstoff anhand einer gezielten Aufgabenstellung wird als wesentliche Grundlage zur nachhaltigen Erarbeitung und Sicherung von Kompetenzen genannt. Kompetenzorientierung wird speziell in Bezug mit Handeln gebracht. Herr Prof. Neuweg (*Neuweg, 2011*) definiert dazu 2 Arten des Wissens: träges Wissen, jenes Wissen, dass man zwar wiedergeben kann, aber nicht anwenden, und implizites Wissen, jenes Wissen, dass zwar nicht leicht abgeprüft, aber sehr wohl angewandt werden kann. Am Beispiel der Kompetenz Radfahren wären diese beiden Arten folgendermaßen definiert: träges Wissen heißt, der Schüler oder die Schülerin kann genau wiedergeben, wie man mit einem Rad fährt; implizites Wissen hätte jener Schüler oder jene Schülerin, der oder die mit dem Rad fahren kann ohne fähig zu sein, genau zu definieren, warum und wie. Eine große Frage – Was sollen unsere Schulabgänger können? Kompetenzorientierung geht also stark in Richtung Anwendung mit dem Wissen dahinter, warum etwas angewandt werden kann, da erst damit Weiterentwicklung möglich wird.

Die Schüler und Schülerinnen erarbeiten sich somit einerseits das Herangehen an Aufgabenstellungen, die sich über mehr als einen Unterrichtsgegenstand erstrecken und erlangen damit Kompetenzen wie verknüpfendes Denken, anwendungsbezogenes Konstruieren und Simulationskenntnisse. [Abbildung 9](#page-15-2) zeigt die erste Gruppe der 1AHMBI im Werkstättenunterricht. Anhand der mitgebrachten Konstruktionszeichnungen werden Würfelschnitte zur Erarbeitung des Vorgehens bei der Einteilung der Fertigung erarbeitet (rosarote und violette Bauteile am Tisch). Die bereits erarbeiten Namensschilder (grün/violett in [Abbildung 9\)](#page-15-2) werden zuerst in der Werkstätte gefertigt und anschließend im Konstruktionsunterricht durch Aufnahme der Maße konstruiert. Als nächstes wird für jedeN SchülerIn eine Schachfigur anhand der bereits erstellten Konstruktionszeichnung gefertigt. Dies wird einerseits zu Beginn am Beispiel von Schnitten an einem würfelförmigen Körper und andererseits an der Umsetzung einer Schachfigur durchgeführt.

<span id="page-15-2"></span>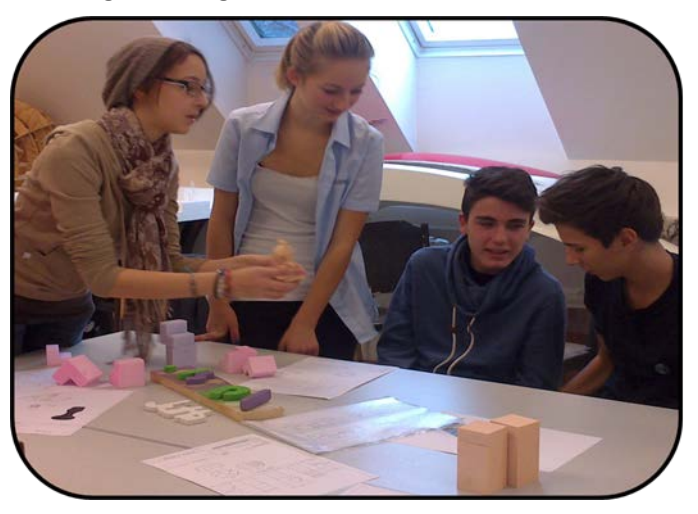

**Abbildung 9: SchülerInnen der 1AHMBI bei der Arbeit im Werkstättenunterricht.**

### <span id="page-16-0"></span>**2.2.2 4AHMIW**

Im 4. Jahrgang liegt der fächerübergreifende Schwerpunkt im Einsatzes von bereits erlernten Fertigkeiten in Bezug auf Lesen von Normen sowie Richtlinien und fachtheoretische Lerninhalte in den Bereichen Waffen-/Sicherheitstechnik sowie Ballistik/Munitionslehre. Wie in der Arbeitsanweisung für das Projekt in der 4 AHMIW zu erkennen ist, integrieren die SchülerInnen dieses Jahrganges ihr Wissen in die Umsetzung des Schachbrettes durch die Berücksichtigung von Normen in Bezug auf die Geschosse, die sie als Schachfiguren in ihr Werk implementieren. Zusätzlich erlernen sie vertiefend die Bewegungssimulation und damit ein Handwerk zur grafischen Darstellung aber auch der Evaluation von Baugruppen und deren Zusammenstellung in der Konstruktion.

## <span id="page-16-1"></span>**2.3 Jahrgangsübergreifendes Konzept**

Zur Einschulung der 1 AHMBI in die Bewegungssimulation in Solid Works wurde ein Projekttag (5 Unterrichtseinheiten) gemeinsam mit der 4 AHMIW organisiert. Ziel dieser Unterrichtseinheit war es, einerseits die Kenntnisse im 4. Jahrgang zu vertiefen und andererseits die Zusammenarbeit dazu zu nutzen, dass die Schülerinnen und Schüler des 1. Jahrgangs individuelle Betreuung bei der Erarbeitung der Bewegungssimulation haben. Da die Anwendung von Simulation über die geforderten Unterrichtsinhalte dieses Jahrgangs hinausgeht, sollte die Betreuung von 1-2 Schülerinnen oder Schüler im ersten Jahrgang von einem Schüler oder einer Schülerin des 4. Jahrganges den Lernerfolg sichern.

Im Folgenden ist die Aufgabenstellung für die jahrgangsübergreifende Projektarbeit angeführt.

#### **HÖHERE TECHNISCHE BUNDESLEHR- und VERSUCHSANSTALT FERLACH**

#### **IMST-Projekt "Simulation begreifen" – Schuljahr 2012/13**

#### Thema: **Bewegungsstudie eines Schachbrettes**

Es ist in einer Gruppe *SchülerIn 1AHMBI - SchülerIn 4AHMIW* ein Schachbrett zu erstellen, wobei folgende Vorgaben gelten:

#### **Schachfiguren/Schachbrett - Bauteil und Baugruppe**

• Das Schachbrett ist als Unterbaugruppe auszuführen und muss eine Umrandung mit Beschriftung (1-8, A-H) aufweisen, wobei das Feld A1 vorgabengemäß ein schwarzes Feld zu sein hat (Verwendung des Befehls "lokales lineares Muster"!).

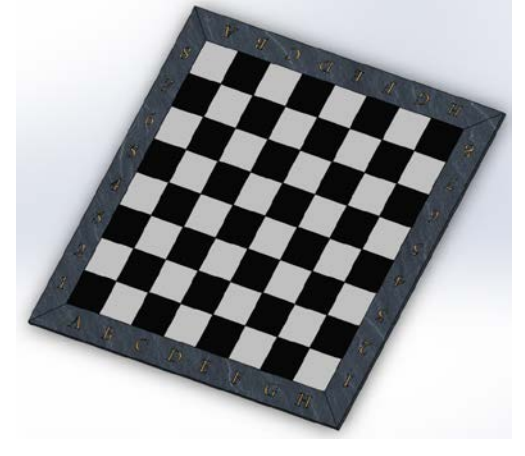

• Die linke untere Kante des ersten schwarzen Feldes ist auf die y-Achse zu positionieren (also deckungsgleich mit den Ebenen), die obere Fläche des Feldes ist mit der Oben-Ebene deckungsgleich zu positionieren. Das Feld muss voll definiert sein!

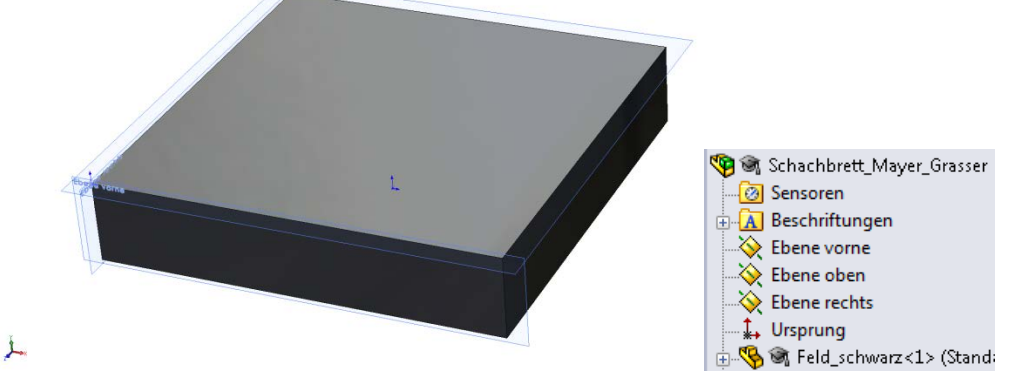

D.h. vor der Positionierung des ersten Feldes ist dessen Fixierung aufzuheben und nach dessen vollständiger Positionieren [kein *(-)*-Zeichen mehr!] wieder zu fixieren!

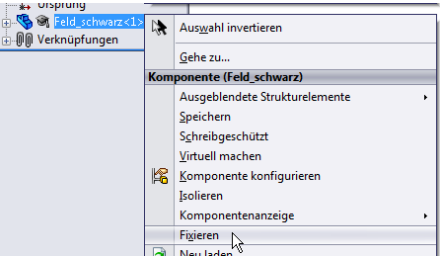

- Mindestens 4 Figuren pro Farbe sind mittels folgender Verknüpfungen zu positionieren:
	- o Abstand Figurenebene zu Baugruppenebene
	- o Deckungsgleich Standfläche Schachbrett/Oben-Ebene

(sinnhafterweise ist auf die Namensgebung der Verknüpfungen sowie auf deren Reihenfolge zu achten)

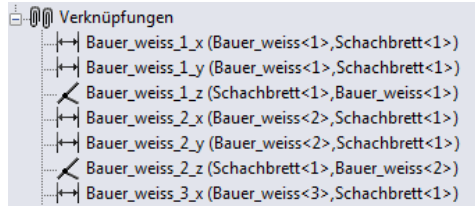

• Die Figuren sind der Farbe entsprechend in Ordnern zusammenzufassen (günstig wäre eine Ordnung in den Figuren!)

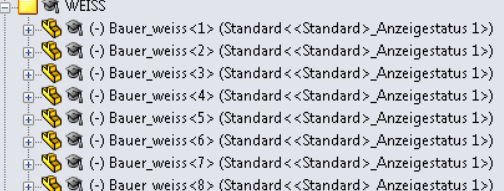

**Abbildung 10: Arbeitsanleitung zur jahrgangsübergreifenden Projektarbeit.**

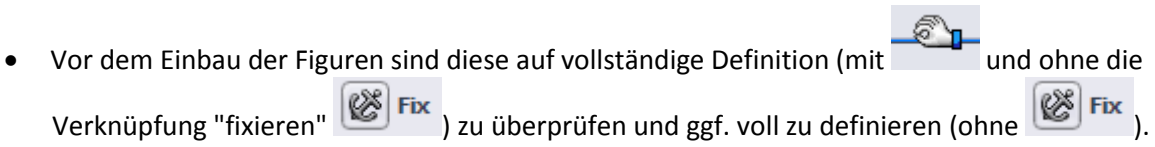

#### **Bewegungsstudie**

- jede Gruppe sollte mindestens 5 selbstgewählte Züge simulieren (gerade als auch schräge Wege und "Schlagen" (inkl. "Verschwinden") anderer Figuren)
- bei der Bewegungsstudie sollen auch unterschiedliche Ansichtsausrichtungen und Kameraansichten eingestellt werden

#### **Abgabenumfang**

- speichern aller Dateien im Ordner17062013\_1AHMBI\_KOP\_Simulation\_Gruppennamen
- vollständige Dokumentation der Vorgangsweise (Word mit Befehlen & Bildern)
- Erstellen eines Videos des Schachspieles
- normgerechte Zeichnungsausleitung einer Schachfigur
- Abgabe der Arbeit um 12:00 in digitaler Form inkl. Zeichnungsableitung in Papier sowie der Ausdruck der Dokumentation

Ferlach,17.06.2013

#### *IMST-Projekt Lehrerteam*

### <span id="page-18-0"></span>**2.4 LehrerInnenebene**

Bei den betroffenen Lehrern und Lehrerinnen sowie der Kollegenschaft wird durch das fächerübergreifende Arbeiten im Unterricht Offenheit für problembasiertes Lernen (PBL) geschaffen sowie der Umgang mit Simulation, im speziellen Verformungs- bzw. Bewegungs- und Strömungssimulation vertieft und erweitert.

Die Lehrer und Lehrerinnen führen fächerübergreifenden Unterricht in Zusammenarbeit in der Hinsicht durch, dass sowohl der Lehrinhalt aufeinander abgestimmt wird als auch direkte und indirekte Rückschlüsse aus den einzelnen Bereichen geschlossen werden können. Durch diese Arbeit wird zusätzlich gegenseitig Einblick in pädagogische Herangehensweisen im Unterricht und der Unterrichtsplanung sowie Durchführung gewährt.

Zusätzlich werden die Kompetenzen im Umgang mit der Software Solid Works in Bezug auf die Anwendung von Simulationstools zur Verformungssimulation und Ablaufsimulation vertieft sowie deren Einsatz im Unterricht erarbeitet. Durch die Begleitung des Projektes mit Unterrichtsevaluation wird der Umgang mit kollegialem Feedback in der betroffenen Gruppe etabliert.

## <span id="page-18-1"></span>**3 Evaluation**

### <span id="page-18-2"></span>**3.1 Evaluation projektspezifischer Ziele**

Die Evaluation des vorliegenden Unterrichtsprojektes erfolgt auf den Ebenen (1) SchülerInnenebene und (2) LehrerInnenebene.

#### **(I) SchülerInnenebene**

#### **EvaluationsZIEL**

a. Durch die Evaluation soll ermittelt werden, ob die Motivation für die SchülerInnen im KOP Unterricht durch fächerübergreifende, anwendungsorientierte Projekte erhöht wird. Hier ist das langfristite Ziel, dass speziell das Interesse an Simulation und somit der computerorientierten Anwendung spielerisch erhöht wird.

#### **EvaluationsKONZEPT**

Es sollen die Sichtweisen der SchülerInnen erhoben werden.

#### **EvaluationsMETHODE**

Dazu wurden die Methoden:

a) Erhebungsbogen zur Motivation der SchülerInnen der 1 AHMID im KOP Unterricht und in der Werkstätte; Diskussion und Gespräche

b) Erhebung auf Schulebene zur Evaluation von Projekten

Die Ergebnisse auf SchülerInnenebene werden mit den LehrerInnen besprochen und nachbearbeitet.

#### **(II) LehrerInnenebene**

#### **EvaluationsZIEL**

Durch die Evaluation soll ermittelt werden,

a) ob das Projekt zur Steigerung des Interesses an Simulation im Lehrerkollegium geführt hat.

b) wie die LehrerInnen den fächerübergreifenden Unterricht mit Projektschwerpunkten einschätzen.

#### **EvaluationsKONZEPT**

Es soll die Sichtweise der LehrerInnen erhoben werden.

#### **EvaluationsMETHODE**

Dazu wurden die Methoden:

a) Erhebungsbogen zur Einschätzung zu Projektarbeit im Unterricht allgemein auf Schulebene

b) Interviews mit den betroffenen LehrerInnen im Team.

### <span id="page-19-0"></span>**3.1.1 Evaluation SchülerInnenebene**

Auf der Ebene der SchülerInnen wird einerseits die Motivation der SchülerInnen erhoben und andererseits die erworbenen Kompetenzen untersucht. In diesem Abschnitt wird die Evaluation ausgewertet und diskutiert. Zusätzlich wird Individualfeedback der SchülerInnen zur Evaluation des Unterrichtes an die Lehrkräfte erhoben.

(i) Erhebung der Motivation der SchülerInnen im Konstruktionsunterricht und Werkstättenunterricht in den Jahrgängen 1AHMBI und 4AHMIW inkl. Individualfeedback an die LehrerInnen.

#### (ii) Umfrage zur Meinung zu Projekten an der Schule

Schwerpunktmäßig wird im Gegenstand KOP im 1. Jahrgang Maschinenbau Industriedesign und im 4. Jahrgang Maschinenbau Sicherheits-Waffentechnik die Motivation der SchülerInnen untersucht, die detaillierte Auswertung befasst sich einerseits mit der 1 AHMBI und der Gegenüberstellung der Bewertung der LehrerInnen und SchülerInnen in der gesamten Schule. Das Indivdiualfeedback an die beteiligten LehrerInnen brachte keine neuen Erkenntnisse in Ergänzung zur Umfrage der Motivation.

Zur Vertiefung der Beurteilung der Ergebnisse wurden mit den SchülerInnen die Ergebnisse besprochen. Am Ende des Projektes wurden einzelne persönliche Rückmeldungen von den SchülerInnen sowie LehrerInnen eingeholt.

### **3.1.1.1 Erhebung der Motivation der SchülerInnen**

Die Motivation der SchülerInnen wurde anhand eines fertigen Fragebogens erhoben. In [Abbildung 11](#page-20-0) ist der verwendete Fragebogen zu sehen. In [Abbildung 12](#page-21-0) sind die direkten Ergebnisse aus der Befragung für die 4 AHMIW und die 1 AHMBI dargestellt.

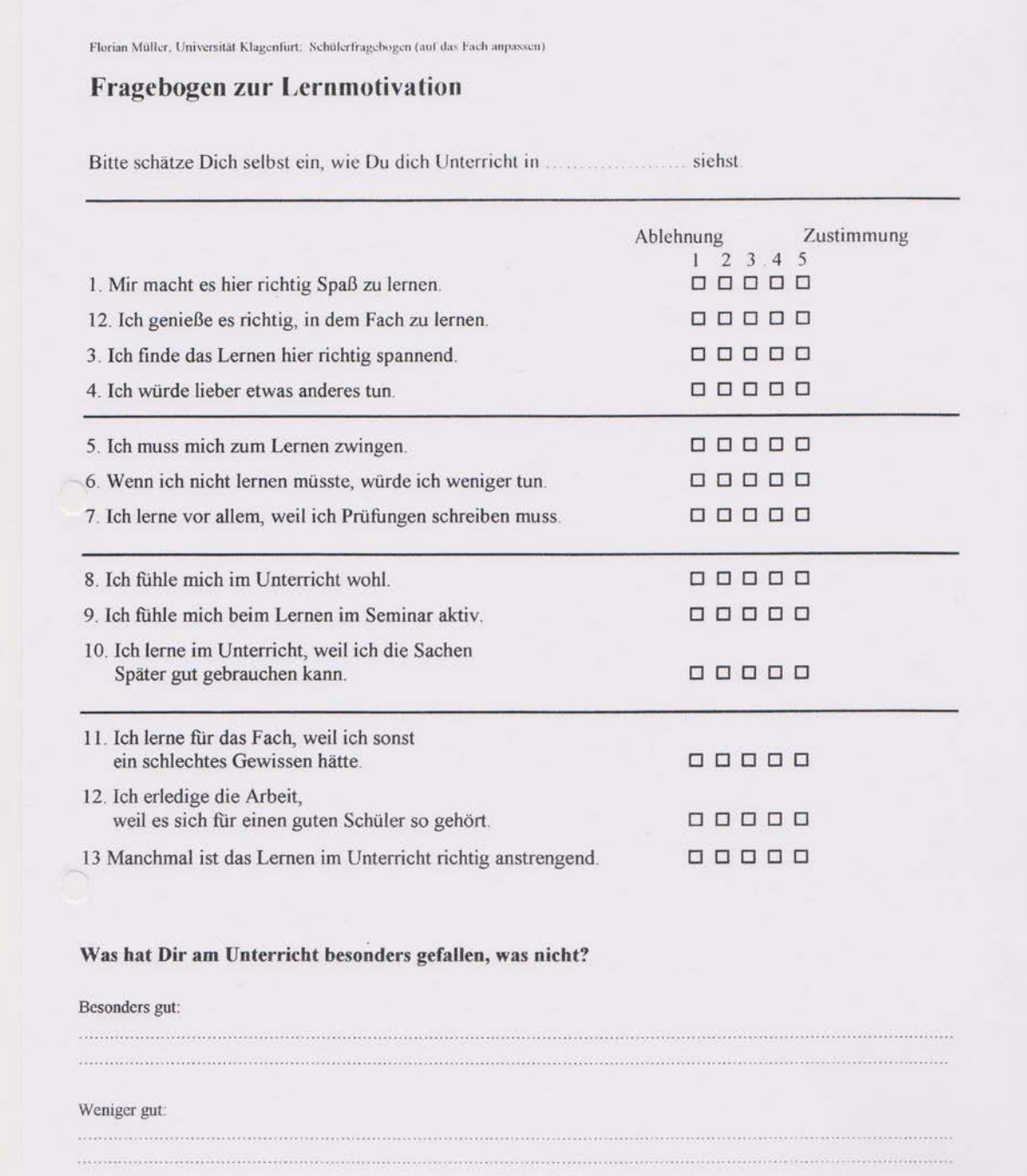

<span id="page-20-0"></span>**Abbildung 11: Fragebogen zur Erhebung der Motivation der SchülerInnen**

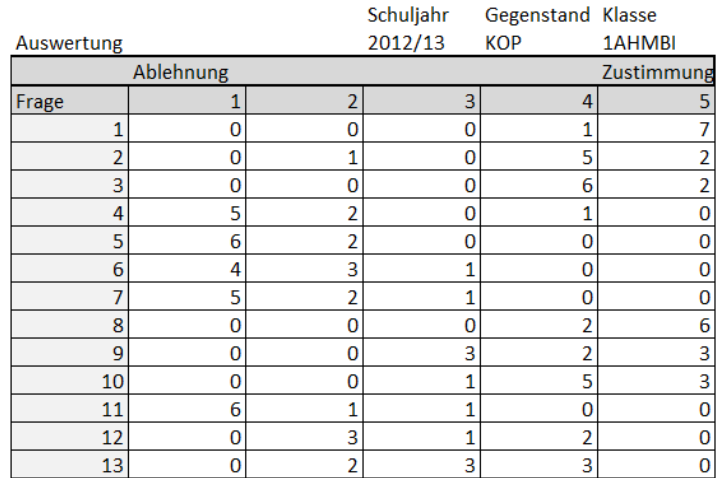

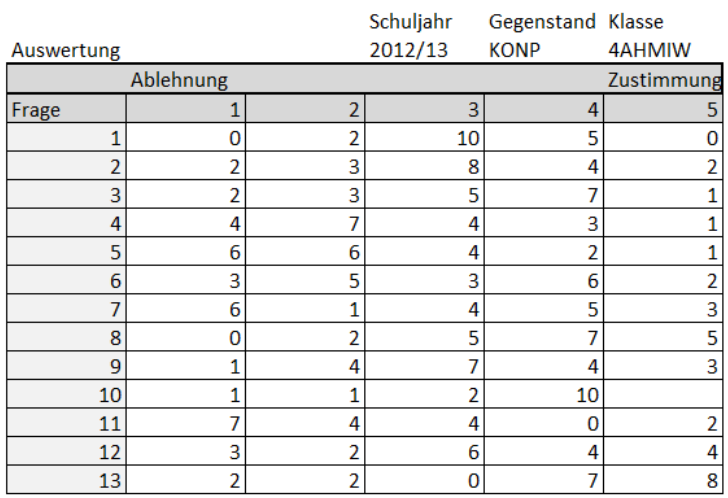

#### <span id="page-21-0"></span>**Abbildung 12: Bewertung des Unterrichtsprojektes Schach der 4AHMIW und der 1AHMBI.**

#### **3.1.1.1.1 1AHMBI**

[Tabelle 2](#page-22-0) zeigt die Auswertung der Befragung der SchülerInnen der 1AHMID. Die Fragen wurden zur genaueren Analyse in Gruppen eingeteilt. Diese Gruppen sind in den Diagrammen in [Abbildung 13](#page-22-1) und [Abbildung 14](#page-22-2) dargestellt. In [Abbildung 15](#page-23-0) und [Abbildung 16](#page-23-1) sind die gruppierten Ergebnisse dargestellt.

Es ist zu sehen, dass sich ein Großteil der SchülerInnen im Unterricht wohl fühlt und ihn sehr wohl als lustig empfindet. Daneben bleibt festzustellen, dass Lernen an und für sich verstärkt als Zwang und Verpflichtung wahrgenommen wird.

Die Bewertung der Ergebnisse aus der Konstruktion und damit die Erreichung des fachlichen Könnens kann durch ein paar Beispiele, wie in [Abbildung 18](#page-25-1) zu sehen, dargestellt werden. Die SchülerInnen erreichten im ersten Schuljahr eine hohe Kompetenz im Umgang mit den vorgesehenen Bearbeitungsmöglichkeiten in Solid Works und konnten auch in Richtung Simulation erste Erfahrungen sammeln. Es wurde sehr viel mit Oberflächen und Kurven gearbeitet. Die Herstellung von komplizierten Körpern in der Werkstätte wurde klar und notwendige Änderungen wurden von den SchülerInnen vorgenommen. Da die Zusammensetzung der SchülerInnen in diesem Jahr neu war (1. Jahrgang an der HTL) ist es leider nicht möglich, aus den Noten direkt auf den Erfolg des Projektes rück zu schießen.

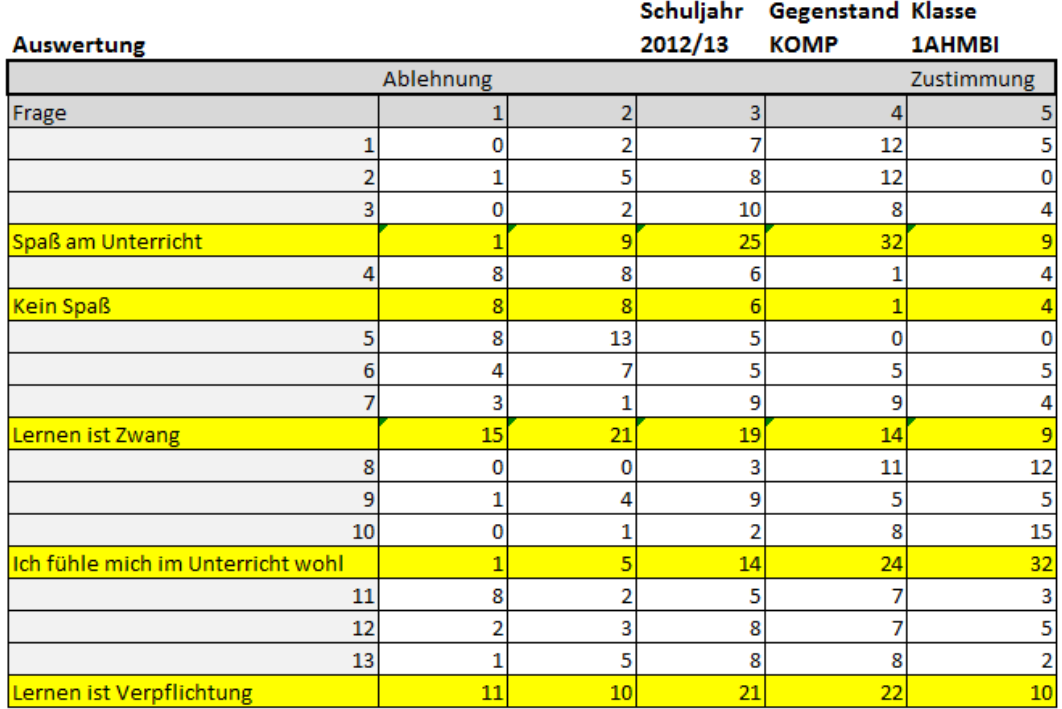

<span id="page-22-0"></span>**Tabelle 2: Aufstellung der Ergebnisse der SchülerInnenbefragung in KOP 4AHMID**

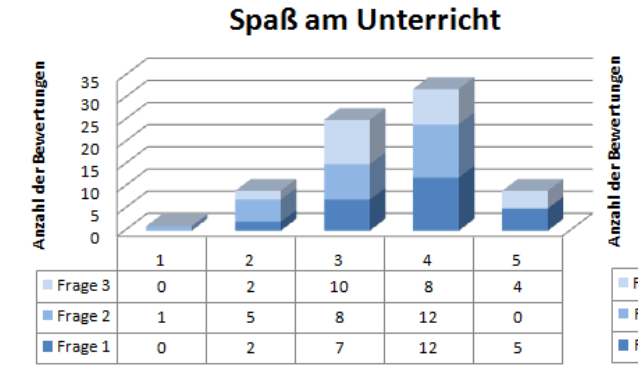

#### Wohlfühlen im Unterricht

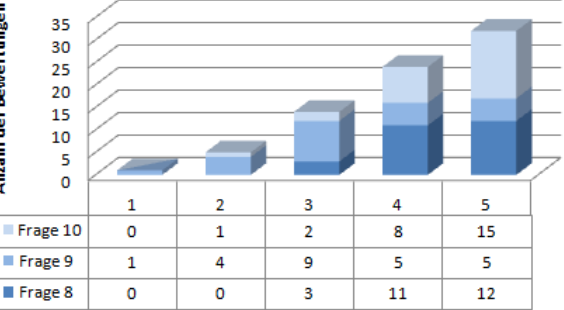

<span id="page-22-1"></span>**Abbildung 13: Zusammenfassung der Ergebnisse in Gruppen zur Kategorisierung. Gruppe 1: Spaß am Unterricht, Gruppe 2: Wohlfühlen im Unterricht.**

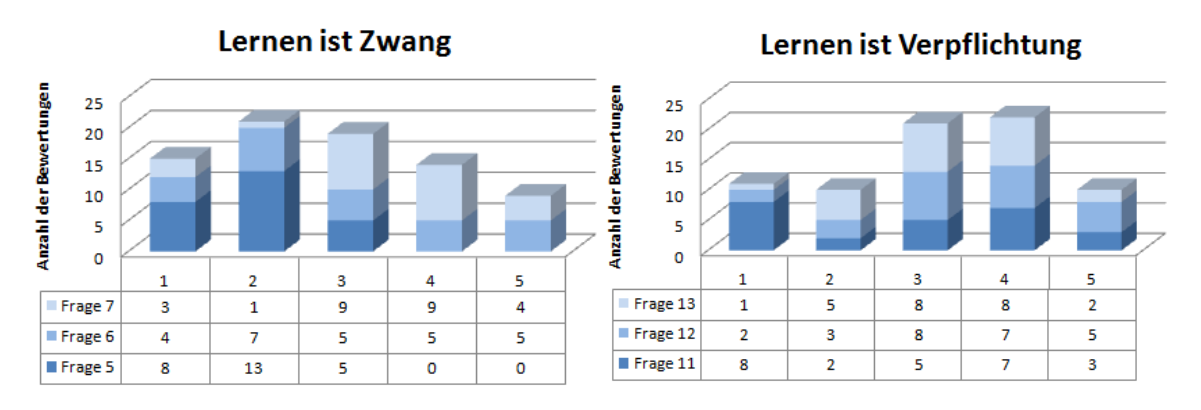

<span id="page-22-2"></span>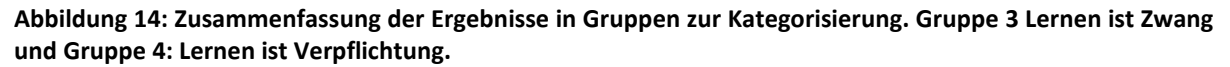

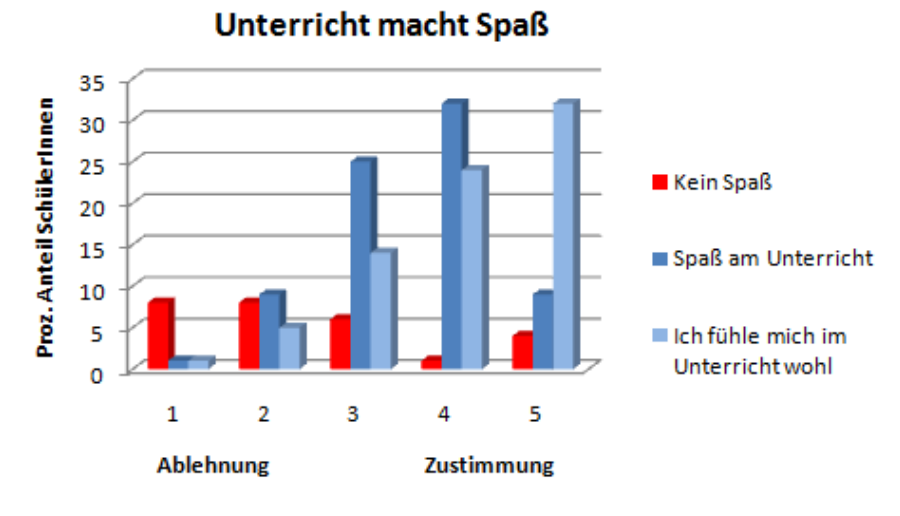

<span id="page-23-0"></span>**Abbildung 15: Zusammenfassung der Ergebnisse der Gruppen 1 und 2.**

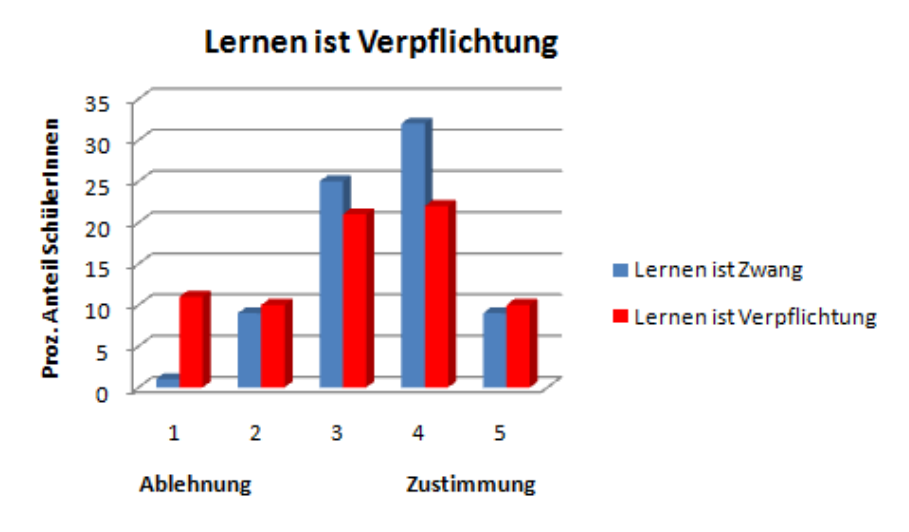

<span id="page-23-1"></span>**Abbildung 16: Zusammenfassung der Gruppen 3 und 4.**

#### **3.1.1.1.2 Klassenübergreifende Befragung**

Mit dem Einsatz des Screening Instruments der QIBB Plattform wurden 155 SchülerInnen zum Thema Projektarbeit im Unterricht befragt. [Abbildung 17](#page-24-0) zeigt die verwendeten Fragestellungen sowie die Ergebnisse der Schülerbefragung auf Schulebene. Die Beurteilung "1" zeigt vollständige Übereinstimmung mit der verwendeten Aussage, die Beurteilung "6" zeigt, das die Aussage überhaupt nicht zutrifft.

Auf dieser beschriebenen Skalierung ergibt sich ein Mittelwert von 2,9 zur Aussage, "Die Arbeit an Projekten hilft dir dabei, den Unterrichtsstoff besser zu verstehen" und der Mittelwert 2,3 zur Aussage "Du arbeitest gerne an Projekten, da du bereits Gelerntes praktisch anwenden kannst." (N steht für die Anzahl der abgegebenen Fragebögen, M für den Mittelwert der Befragung und SD für die Standardabweichung).

Frage 23

auch außerhalb des Regelunterrichtes arbeitest?

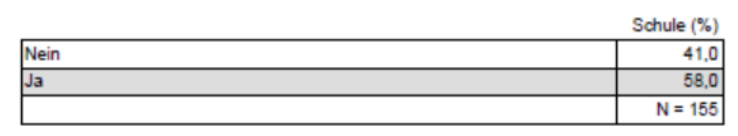

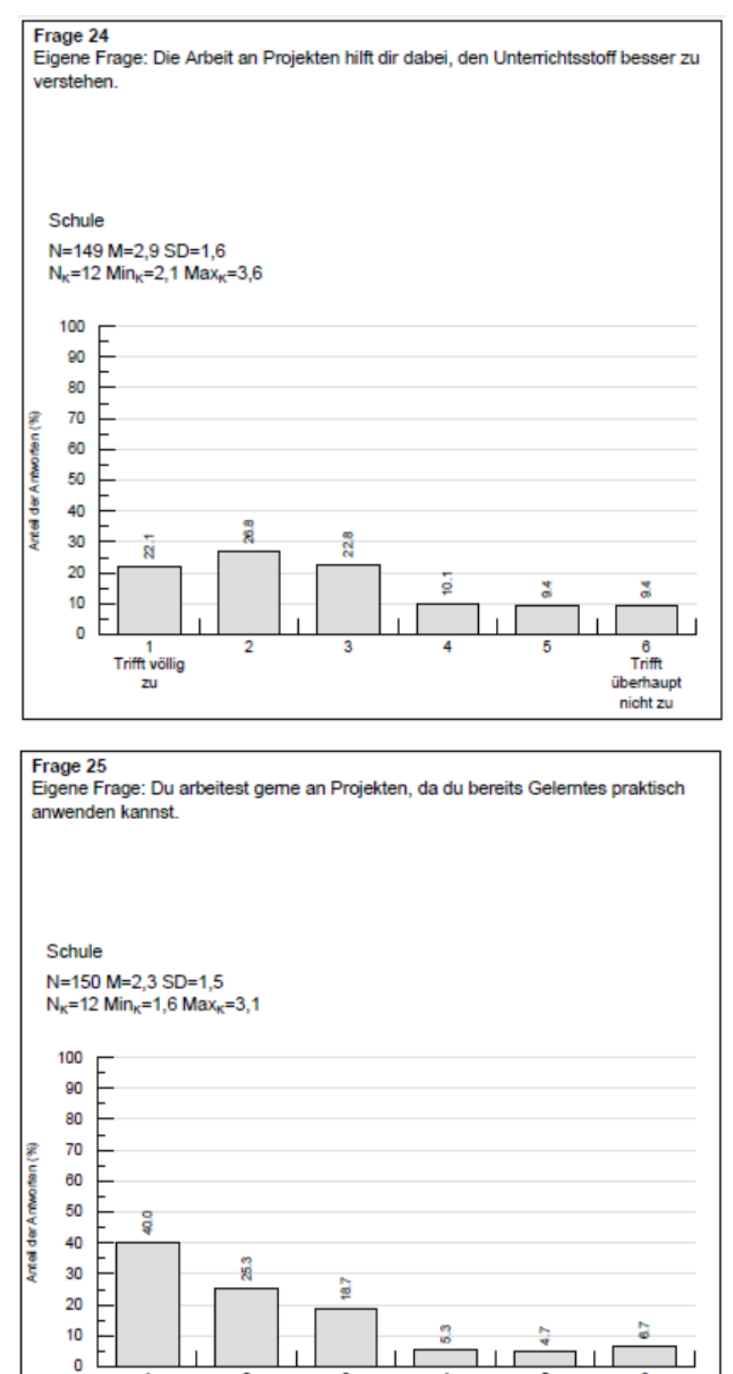

<span id="page-24-0"></span>**Abbildung 17: Fragestellungen und Ergebnisse der Erhebungen auf Schulebene.**

 $\overline{2}$ 

 $\frac{1}{\text{Trifft } }$  völlig

 $\overline{z}u$ 

 $\overline{\mathbf{3}}$ 

A

 $\frac{6}{\text{Trifft}}$ 

überhaupt<br>nicht zu

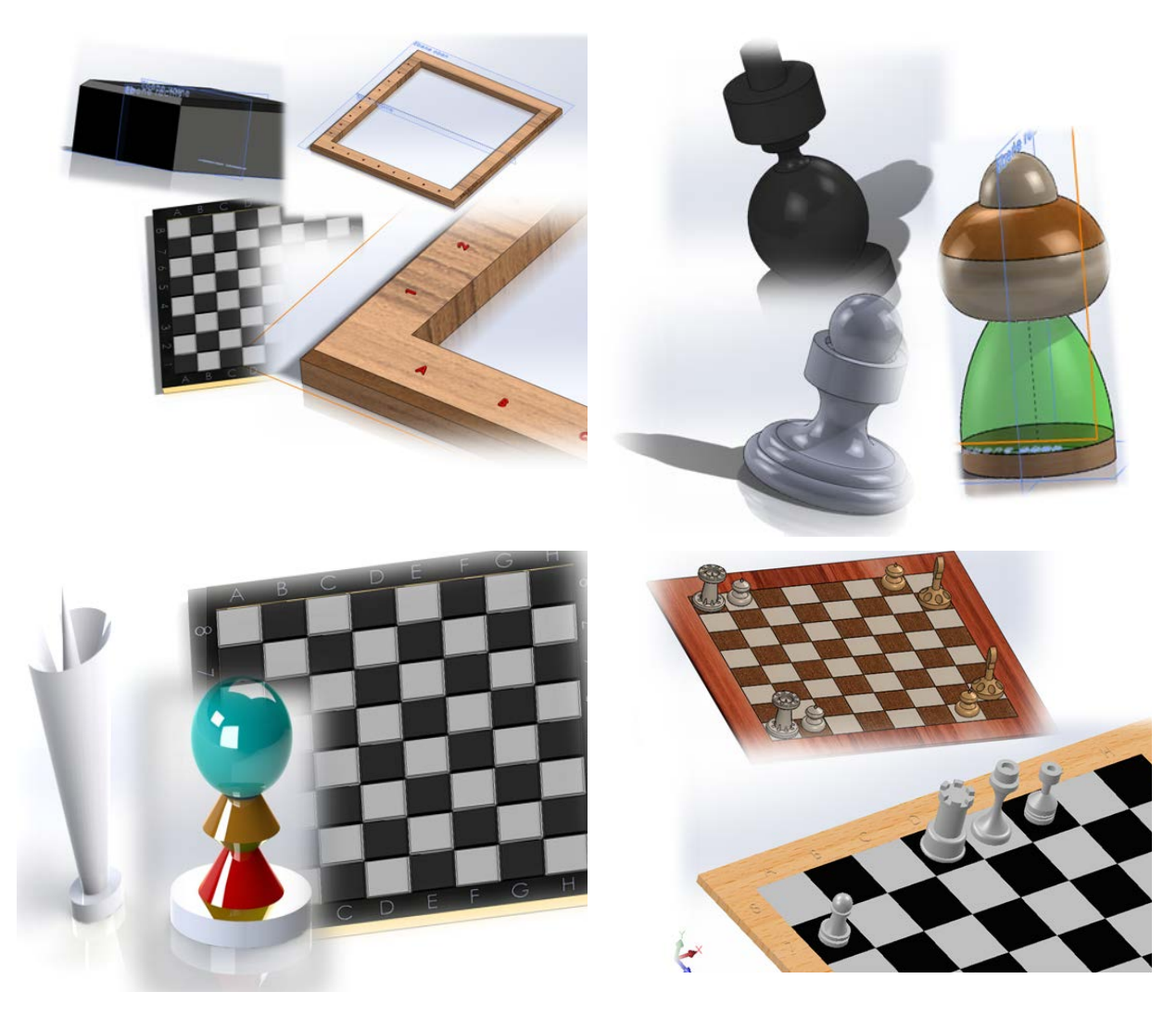

<span id="page-25-1"></span>**Abbildung 18: Konstruktive Ergebnisse zum Thema Schach 1 AHMBI**

### <span id="page-25-0"></span>**3.1.2 Evaluation LehrerInnenebene**

Die intensivere Auseinandersetzung mit den im Projekt eingesetzten Software Programmen soll die Bereitschaft im Lehrerkollegium im Umgang mit Simulation erhöhen und den offenen Umgang mit der Unterrichtsform Projekt vertiefen.

1. Es wurde durch eine Evaluation auf Schulebene eruiert, wie die sinnvoll die LehrerInnen der HTBLVA Ferlach den Einsatz von Projekten im Unterricht sehen und

2. durch Gespräche mit den involvierten LehrerInnen über deren Beobachtung soll ermittelt werden, wie sich dieses Projekt auf die Kenntnisse der SchülerInnen auswirkt.

#### **3.1.2.1 LehrerInnenerhebung auf Schulebene zum Thema Projektarbeit**

[Abbildung 19](#page-26-0) zeigt im Folgenden die Fragestellungen und die Ergebnisse der Befragung auf Schulebene. Dazu wurden in QIBB an den Fragebogen Individualisierung drei Fragen ergänzend hinzugefügt, die sich mit den Fragen, die den SchülerInnen auf Schulebene gestellt wurden, decken (N steht für die Anzahl der abgegebenen Fragebögen, M für den Mittelwert der Befragung und SD für die Standardabweichung). 25 von 85 eingeladenen Lehrerinnen und Lehrer gaben ihre Meinung bekannt.

Frage 18

durch, das über einen längeren Zeitraum entweder fachübergreifend oder fachintern geführt wird?

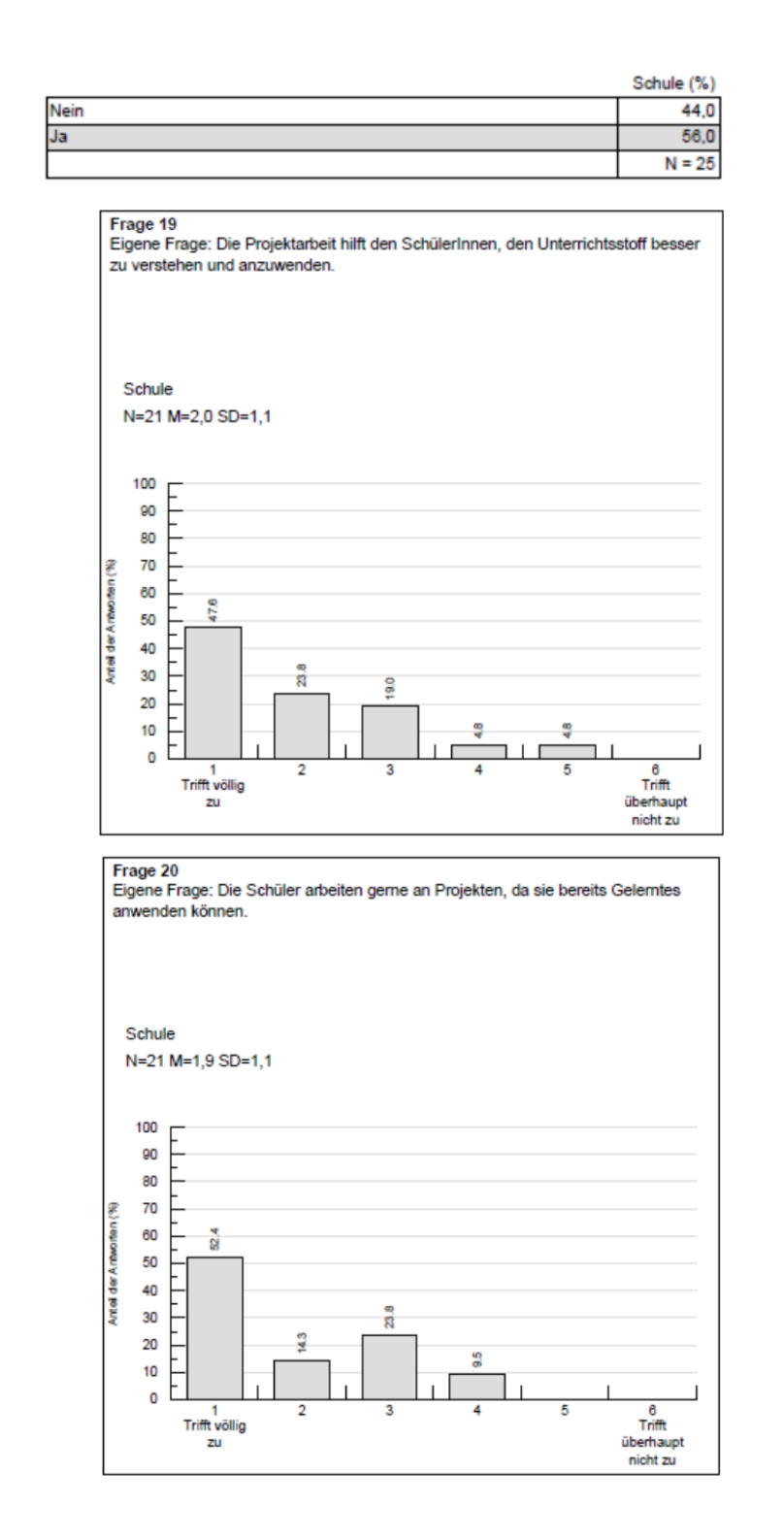

<span id="page-26-0"></span>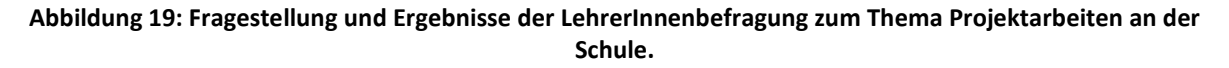

### **3.1.2.2 LehrerInnenerhebung - Interviews - Diskussionen**

Grundsätzlich wurde die Zusammenarbeit und fächerübergreifende Interaktion von den betroffenen LehrerInnen als sehr positiv empfunden. Ein Problem stellt immer die Organisation von Projekttreffen und damit der fachspezifische Austausch zum Projekt dar.

Es wurde sehr positiv erwähnt, dass die SchülerInnen durch die Kombination Konstruktion und Werkstätte einen sehr positiven Zugang zum Erlernen der räumlichen Darstellung und zur Erarbeitung der Herangehensweise an das Zuschneiden im besonderen zeigten. Im Bereich der Konstruktion konnte festgestellt werden, dass die SchülerInnen bis zum Ende des Schuljahres in der ersten Klasse sehr selbstständig arbeiten konnten und durch die Aktion des Buddysystems sehr positiv im Können in Bezug auf die Bewegungssimulation beeinflusst wurden. Diese 5 stündige Einführungseinheit in die Simulation wurde sehr wohl von den Studierenden beider Jahrgänge wie auch von den LehrerInnen sehr positiv beurteilt. Es konnten fast alle SchülerInnen (85%) eine Bewegungssimulation durchführen. Ca. die Hälfte konnte am Ende dieser Einheit ein kleines Avi als Ergebnis dieses Vormittages vorweisen. [Abbildung 20](#page-27-1) zeigt ein Simulationsergebnis der Bewegungssimulation der 1 AHMBI. Durch die Intensivierung des Schwerpunktes Simulation im Rahmen des Projektes konnte in diesem Bereich das Wissen vertieft und das Interesse der SchülerInnen erhöht werden. Die SchülerInnen zeigten auch großes Interesse an der Bewegungsstudie, da dieses scheinbare Spielen mit dem Werkzeug Simulation einen leichteren Zugang ermöglicht, der noch durch das Buddysystem unterstützt wurde.

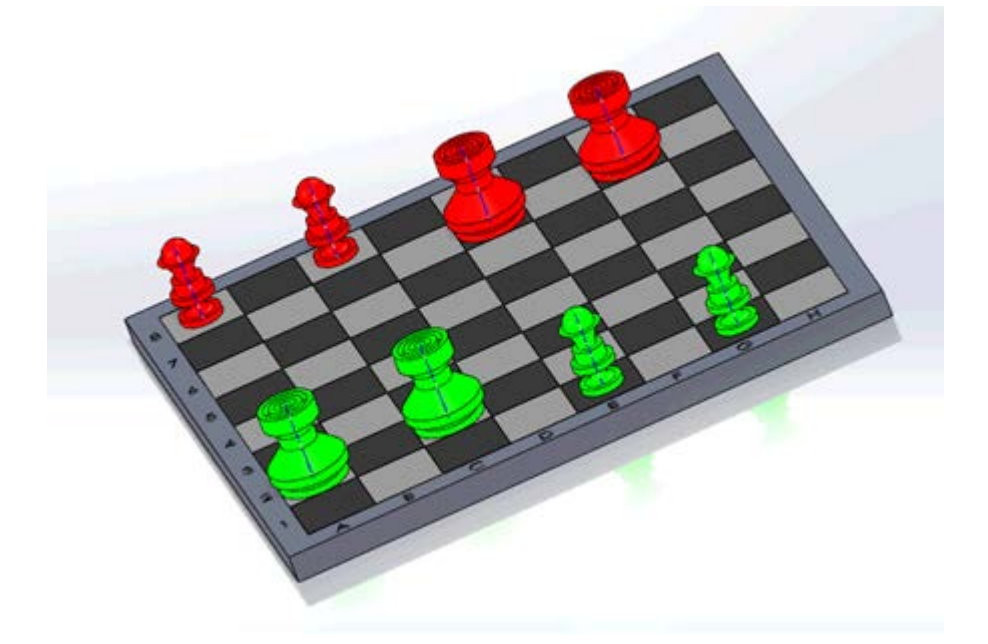

<span id="page-27-1"></span>**Abbildung 20: Simulationsergebnis 1 AHMBI Schachbrett**

### <span id="page-27-0"></span>**3.1.3 Interpretation der Evaluation und persönliche Eindrücke**

In [Abbildung 21](#page-28-0) und [Abbildung 22](#page-28-1) ist eine Gegenüberstellung der erhobenen Daten auf Schulebene zu sehen. Es zeigt sich, dass etwas mehr als die Hälfte der Befragten an einem Unterrichtsprojekt beteiligt sind. Die befragten SchülerInnen sind in diesem Fall 4. und 5. Jahrgänge aller 3 HTL Schwerpunkte (Industriedesign, Waffen und Sicherheitstechnik, Fertigungstechnik). Es ist auch auffallend, dass die Befragung zur Einschätzung der Projektarbeit, wie in [Abbildung 21](#page-28-0) dargestellt auf SchülerInnenebene und LehrerInnenebene ungefähr gleich liegt. Grundsätzlich kann gesagt werden, dass die Projektarbeit im Unterricht durchaus positiv eingeschätzt wird.

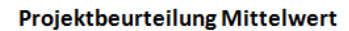

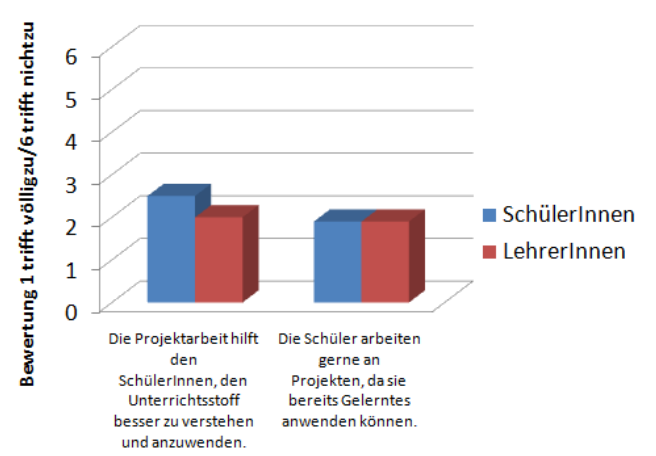

<span id="page-28-0"></span>**Abbildung 21: Vergleich der Aussagen der LehrerInnen und SchülerInnen auf Schulebene**

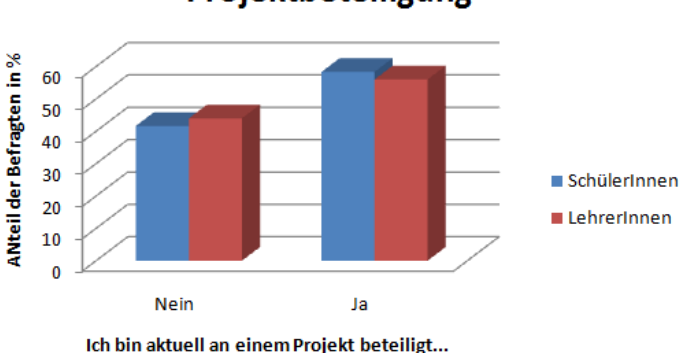

### Projektbeteiligung

#### <span id="page-28-1"></span>**Abbildung 22: Vergleich der Projektbeteiligung auf Schulebene.**

Im Folgenden werden ergänzend zu den bereits gezeigten Evaluationen Beobachtungen in Bezug auf den Projektprozess qualitativ angeführt und durch Beobachtungen und Eindrücke ergänzt.

#### 1. Das Projekt Schach im Konstruktionsunterricht der 1AHMBI.

Die fächerübergreifende Erarbeitung der Unterrichtschwerpunkte, nämlich der Konstruktion und Fertigung eines Würfels, sowie einer Schachfigur wurde von der Gruppe und den Kollegen sehr gut angenommen und als sehr wichtig beurteilt.

Das Thema Schach scheint für ein paar SchülerInnen für die Länge der Laufzeit über das ganze Schuljahr nicht identifizierbar. Bei der Schlussbesprechung wurde klar, dass einige SchülerInnen nicht wirklich bemerkt haben, dass sie ein ganzes Jahr über in einem Projekt miteinbezogen waren - und dies obwohl es mehrmals im Unterricht von den Lehrkräften besprochen wurde. Diese Beobachtung ist zwar für den Inhalt nicht so wichtig, zeigt aber den weiten Weg des Transfers zwischen LehrerInnen und SchülerInnen.

Sehr wohl wurde die Interaktion zwischen Werkstätte und Konstruktion für die SchülerInnen deutlich. Eine Schülerin bemerkte "Ich konnte leider die Schachfigur, die ich im Konstruktionsunterricht konstruiert hatte, nicht fertigen, da sie zu kompliziert war". Die Schülerin empfand dies vorerst als Nachteil, es zeigt aber, das sehr wohl die Grenzen und somit die Abhängigkeit dieser beiden Bereiche erkannt wurden und damit ein wesentliches Ziel des Projektes erreicht wurde.

Schwierig war die Interaktion zwischen Konstruktion und Werkstätte dadurch, dass es üblich ist, in der Werkstätte mit 3-4 Gruppen zu arbeiten. Diese Gruppen beinhalten je einen anderen Unterrichtsschwerpunkt und eine andere Lehrperson. Dazu kam von einem Schüler der Vorschlag, das Projekt nicht nur mit einem Werkstättenschwerpunkt (Modellbau), sondern auch mit den anderen zu verbinden. Dieser Vorschlag wird in der Projektgruppe für die Zukunft aufgenommen werden.

Besonders positiv wurde der Projektblock mit dem Buddysystem emfpunden. Rückmeldungen von beiden Klassen zeigten den großen Anklang, speziell im ersten Lehrgang, die die persönliche Unterstützung durch die SchülerInnen des 4. Jahrganges sehr schätzten. Dadurch konnte ein vertiefender Inhalt in 5 Unterrichtseinheiten erarbeitet werden. Zusätzlich war es für den 4. Jahrgang ein besonderer Anreiz, seine Kenntnisse im Bereich Simulation zu verfeinern. Es wurden aber auch ein paar neue Funktionen entdeckt und die Möglichkeit Wissen weiterzugeben wurde auch als sehr positiv empfunden.

4 der SchülerInnen der 1 AHMIW und ein Schüler der 4 AHMIW wurden auch eingeladen, dieses Projekt bei der Lakeside Konferenz in Klagenfurt zu präsentieren (sieh[e Abbildung 23\)](#page-29-0).

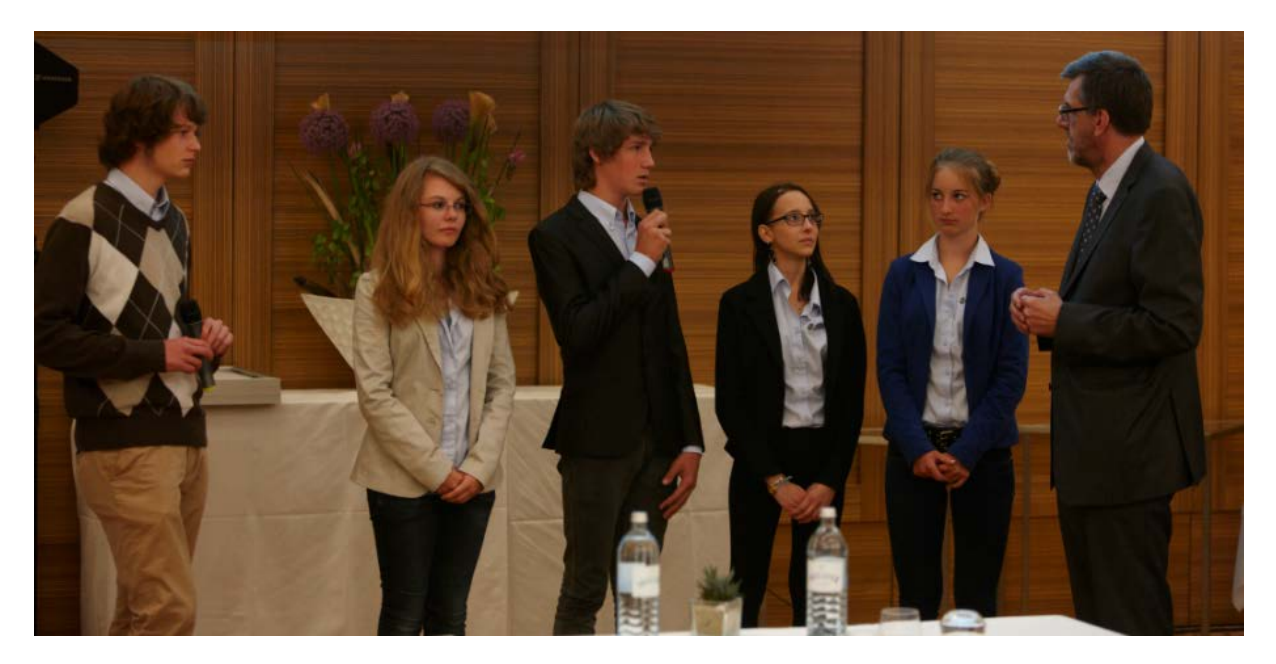

**Abbildung 23: Projektpräsentation im Rahmen der Lakeside Konferenz in Velden.**

<span id="page-29-0"></span>2. Die Durchführung des Projektes Schach in der 4 AHMIW war auf einen Unterrichtsschwerpunkt beschränkt. Der größte Teil der Klasse, alle erreicht man leider nie, fand das Projekt sehr interessant und lehrreich. Vor allem die Möglichkeiten, die sich mit einer solchen Simulation ergeben (zB Verschluss-, Zufuhr- sowie Abzugsbewegung und deren Einbau in Präsentationen zur Veranschaulichung), faszinierten die SchülerInnen. Der Höhepunkt war für die Klasse aber sicher, dass Sie ihr erlerntes Wissen, als Tutoren weitergeben durften und konnten.

3. Die Projektgruppen der 5AHMIW arbeiteten selbstständig und führten Konstruktion, Experimente und Simulation zusammen. Da die beteiligten 7 Schüler dies im Rahmen ihrer Diplomarbeit erarbeiteten, wird hier ein hohes Maß an Selbstständigkeit vorrausgesetzt und diese wurde auch erfüllt.

4. Auf LehrerInnenebene wurde durch die beiden SCHILF (Schulinterne Lehrerfortbildung) im November und im Juli die Interaktion zwischen den LehrerkollegInnen in der Auseinandersetzung mit Simulation angeregt. Zusätzlich wurde anhand von Schulungsunterlagen und Internetlinks im Bereich Simulation das Wissen vertieft.

Die Zusammenarbeit in der fächerübergreifenden Koordination im Projekt ist stark abhängig von den beteiligten Persönlichkeiten und natürlich auch von der Unterstützung der Schulleitung. Jene Lehre-

rInnen, die gemeinsam (zur gleichen Zeit für unterschiedliche Schülergruppen) in der jeweiligen Klasse sind, ermöglicht dieser zeitliche Vorteil eine gute Interaktion und guten Austausch im Rahmen eines Projektes. Die Interaktion fächerübergreifend braucht zusätzliche zeitliche Fenster zur Koordination und ist damit aufwendiger. Aus dem Feedback der beteiligten LehrerInnen zeigt aber das Ergebnis, dass sich dieser Aufwand lohnt. Aus diesem Grund ist es vorgesehen, dass im nächsten Jahr wieder ein fächerübergreifendes Projekt zur Weiterentwicklung der vorliegenden Projektidee im Rahmen von IMST einzureichen.

## <span id="page-30-0"></span>**3.2 Evaluation aus Sicht der Ziele des Themenprogramms**

Durch das Projekt wurde es ermöglicht, den Simulationsteil des Konstruktionsprogrammes Solid Works in den beteiligten Klassen einzusetzen bzw. zu vertiefen. Dies führte zu erhöhten Kompetenzen im Bereich der LehrerInnenteams wie auch bei den beteiligten SchülerInnen. Der Einsatz von 3 D Mäusen erlaubt den SchülerInnen einen weiteren Schritt in Richtung vertieftes Handwerkzeug in der Konstruktion, da damit ein schnellerer, zum Teil direkter Zugriff auf Funktionen der Software möglich wird. Damit wird ein weiter Schritt in Richtung berufsorientierte Anwendung ermöglicht.

Zusätzlich konnte das Programm CES Edupack, eine Simulationssoftware zur Darstellung, Gegenüberstellung und Evaluation von Werkstoffdaten, erfolgreich eingesetzt werden.

Durch die Behandlung des Schachschwerpunktes im betroffenen 4. Jahrgang konnte auch der Aspekt des spielenden Lernens in den Vordergrund gerückt werden. Aber speziell das Teilprojekt, in dem die 4 AHMIW die 1 AHMBI in die Bewegungssimulation einführen konnte, wurde als sehr positiv empfunden. Dadurch wurde für viele Beteiligte der positive Umgang mit Simulation und damit Angewanter Informatik hervorgehoben. Die SchülerInnen der 1 AHMBI erlebten diesen Projekttag besonders positiv und wurden dadurch zur weiteren Vertiefung in diesem Bereich ermutigt.

## <span id="page-30-1"></span>**3.3 Genderaspekte**

Die Berücksichtigung der Genderaspekte lag in diesem Projekt in der Anwendung von PBL und der differenzierten Vorgehensweise in der Ausführung der Aufgaben im Unterricht. Einerseits wurde dabei in der Unterrichtsplanung aber auch in der Unterrichtsdurchführung speziell darauf geachtet, dass die Schüler und die Schülerinnen, jeder für sich, seine individuelle Lerngeschwindigkeit anwenden kann. Auch in der Ausführung der Schachfiguren konnte jede Schülerin und jeder Schüler seine eigenen Farben und Formen wählen. Zusätzlich konnten die SchülerInnen ihre Ergebnisse in Form einer Powerpoint zusammen fassen, die als Art Portfolio den Lernfortschritt im Überblick darstellte. Auch hier konnte jede Schülerin und jeder Schüler seine Darstellungsart selbst wählen und so sein Können präsentieren. Das selbe gilt auch für die Formgebung in der Werkstatt Modellbau. Auch hier konnte sich jede und jeder die Gestaltung der Werkstücke selbst zusammenstellen. Die Schüler und Schülerinnen zeigten sich gegenüber diesem Freiraum sehr positiv.

## <span id="page-31-0"></span>**4 Zusammenfassung**

Ein wesentliches Ziel der Unterrichtsentwicklung liegt in der Verbesserung der Nachhaltigkeit beim Lehren und Lernen. Aus diesem Grund wurde im vorliegenden Projekt jahrgangs- und fächerübergreifend gearbeitet, um die Motivation und Begeisterung der SchülerInnen zu verstärken und vor allem auch die Zusammenhänge von unterschiedlichen Gegenständen hervorzuheben.

Aus diesem Grund wird im KOP *(Konstruktion und Projektmanagement)* Unterricht zur Unterstützung der individuellen Lernmöglichkeiten fächerübergreifend Konstruktion mit Werkstätte im ersten Jahrgang Industriedesign verbunden. Zusätzlich wird in den 4. und 5. Jahrgängen des Schulschwerpunktes Waffen- und Sicherheitstechnik je ein Unterrichtsschwerpunkt zum Thema Simulation durchgeführt.

Gemeinsam wurde der Schwerpunkt der computerunterstützten Gestaltung und der damit verbundenen Simulation, im speziellen vorrangig Bewegungssimulation und Analyse von Werkstoffen, hervorgehoben und vertiert.

Den Schülern und Schülerinnen wurde es damit ermöglicht, fächerübergreifende Zusammenhänge zu erkennen und Konstruktion durch Simulation zu erweitern bzw. praktisch durch Fertigung bzw. Analyse zu erarbeiten und deren Umsetzbarkeit zu überprüfen und zu analysieren.

Folgendes konnte erreicht werden:

1. Das Unterrichtsprojekt "Schach" wurde in der 1AHMBI durchgeführt (Kombination Werkstätte und CAD)

2. Der Projektschwerpuntk "Schach" wurde in der 4AHMIW als Einzelprojekt durchgeführt (Kombination CAD und WAT). Hier wurden 3D Mäuse zur vertiefenden Anwendung in der Konstruktion eingeführt. Das Programm CES Edupack wurde im Unterricht zur Bestimmung von Materialeigenschaften und deren Optimierung eingesetzt.

3. Zwei Diplomarbeiten wurden durch Simulation und Materialstudien vertieft.

4. Projekt "Buddysytem" wurde in Zusammenarbeit der Jahrgänge 4AHMIW und 1AHMBI durchgeführt. Die positive Rückmeldung der Schülerinnen und Schüler lag hauptsächlich in der individuellen Betreuung (1. Jahrgang) und der Vertiefung bzw. der Freude am Wissenweitergeben (4 AHMIW).

5. Die Evaluation zum Unterricht ergab, dass die SchülerInnen der 1 AHMBI gerne den Konstruktionsunterricht besuchen, aber Lernen selbst wird trotzdem sehr stark mit Verantwortung und Pflicht, weniger mit Spaß verbunden.

6. Die Evaluation auf Schulebene bei LehrerInnen und SchülerInnen der HTBLVA Ferlach zum Thema Projektunterricht ergab, dass beide Gruppen den Projektunterricht prinzipiell als sehr bereichernd erleben. Die Anwendung von theoretischem Wissen in einem Projekt wird als eher positiv empfunden.

7. In Bezug auf Differenzierung im Unterricht wurde darauf geachtet, dass für individuelle Lösungsansätze wie auch Vorlieben hinsichtlich Farben und Formen Raum gelassen wurde.

8. Die Beobachtungen der im Projekt beteiligten LehrerInnen ergaben gemeinsam mit den Evaluationsergebnissen, dass anwendungsorientierte Projekte für die SchülerInnen zwar inhaltlich eine höhere Herausforderung darstellen, aber hinsichtlich Organisationsfähigkeit und auch Motivation einen wesentlichen Beitrag zur Erhöhung der Lernbereitschaft beitragen können.

9. In diesem Projekt wurde damit erreicht, dass die SchülerInnen des ersten Jahrgangs eine wesentliche Vertiefung im Bereich Konstruktion und Simulation erreichen konnten. Auch im 4. Jahrgang wurde erstmals Bewegungssimulation im Konstruktionsunterricht durchgeführt.

## <span id="page-32-0"></span>**5 Literatur**

ZUMBACH Jörg, Weber Agnes, OLSOWSK Gunter I (Hrsg.) (2007). Problembasiertes Lernen. Konzepte, Werkzeuge und Fallbeispiele aus dem deutschsprachigen Raum. Bern: h.e.p. verlag ag.

FISCHHERZ Adolf, PIEGLER Herbert (2011). *Technisches Zeichnen - Fachzeichnen. 1. Teil Allgemeine Zechengrundlagen*. Neuburg, Bohmann Fachbuch- das Berufsbildungsprogramm im Verlag Jugend & Volk.

NEUWEG, Georg Hans (2011). *Was ist Qualität in der Leistungsbeurteilung?* Präsentation Klagenfurt [11.06.2011].